# <span id="page-0-0"></span>Satış Parametreleri

Satış Parametreleri, firmaların satış kayıtları sırasında, tercihlerine göre özel uygulama yapmasını sağlayan bölümdür.

Satış Parametreleri bölümü, "Lojistik - Satış Bölümünde" fatura kayıt menüsünün altında yer alır. Satış Parametreleri ekranı; Genel 1, Genel 2, Genel 3, [Genel 4](#page-0-0), Genel 5, Genel 6, İskonto, [Ek Maliyet](#page-0-0), [Özel Kod ve](#page-0-0) [Açıklama,](#page-0-0) Fatura KDV, Fatura Sipariş, Fatura Ek 1, Depolar Arası Transfer/Ambar Giriş Çıkış, [İhracat](#page-0-0) ve Koşul sek melerinden oluşur.

#### Genel 1

Satış Parametreleri Genel 1 sekmesinde yer alan parametreler ve içerdiği bilgiler şunlardır:

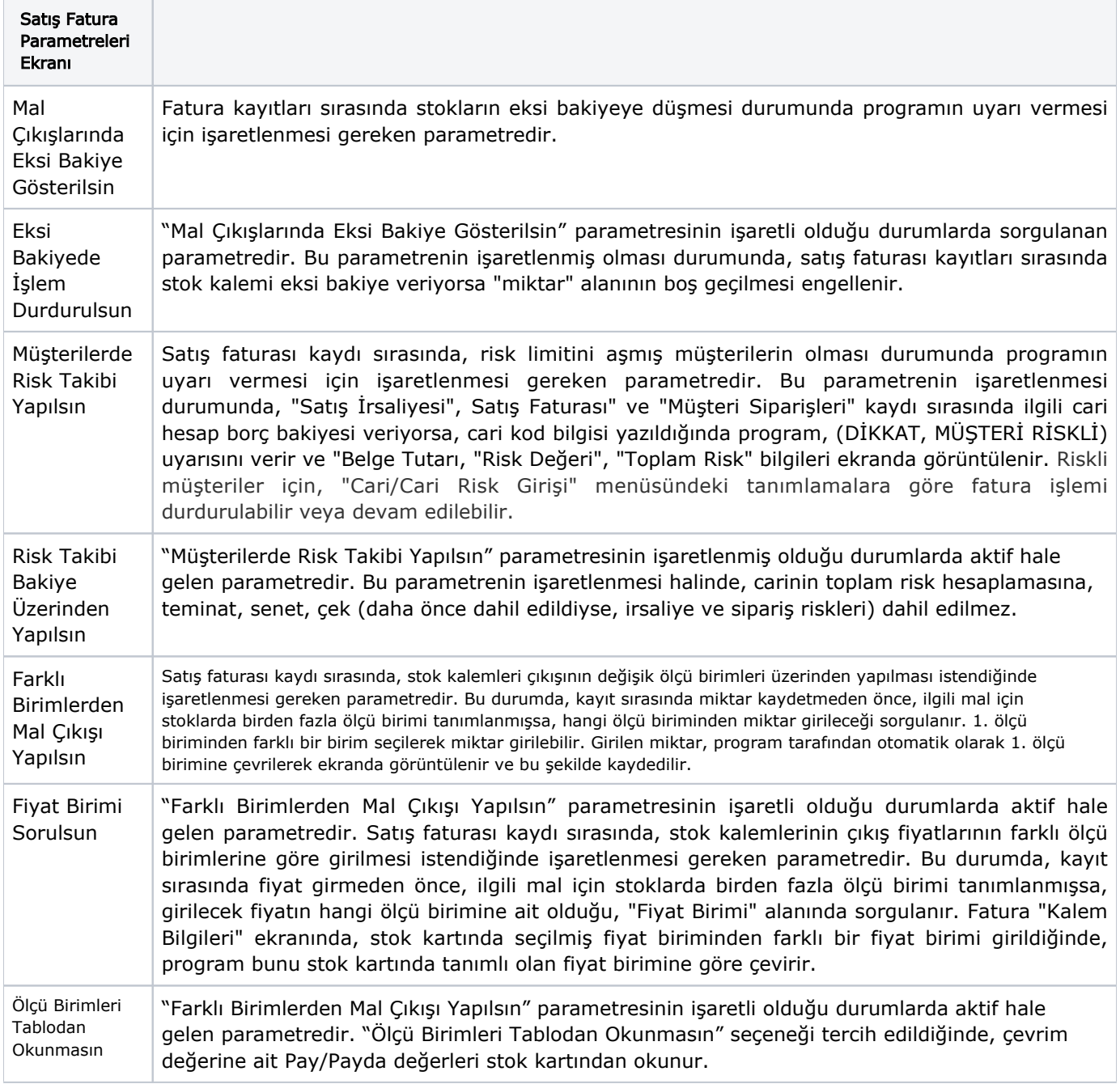

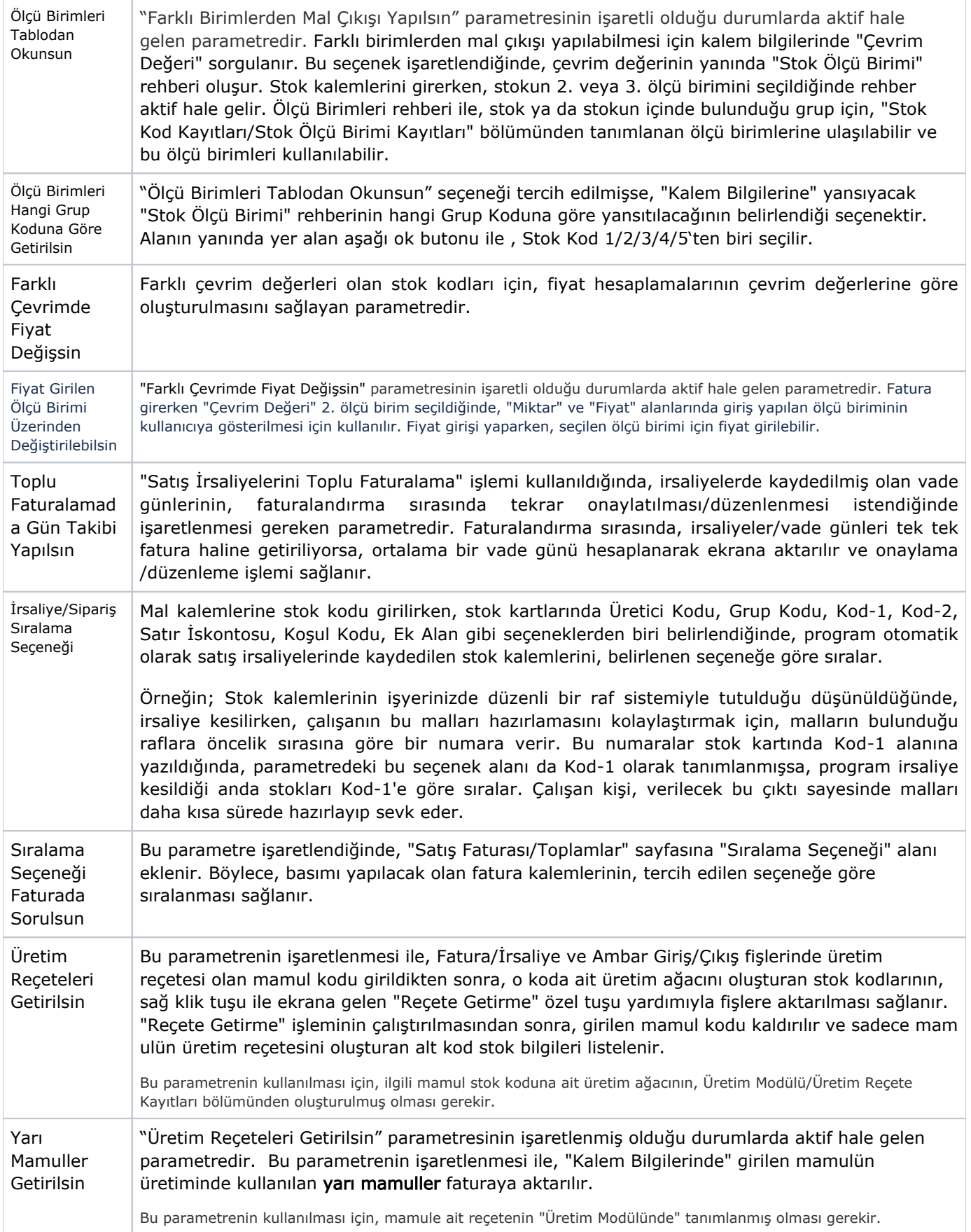

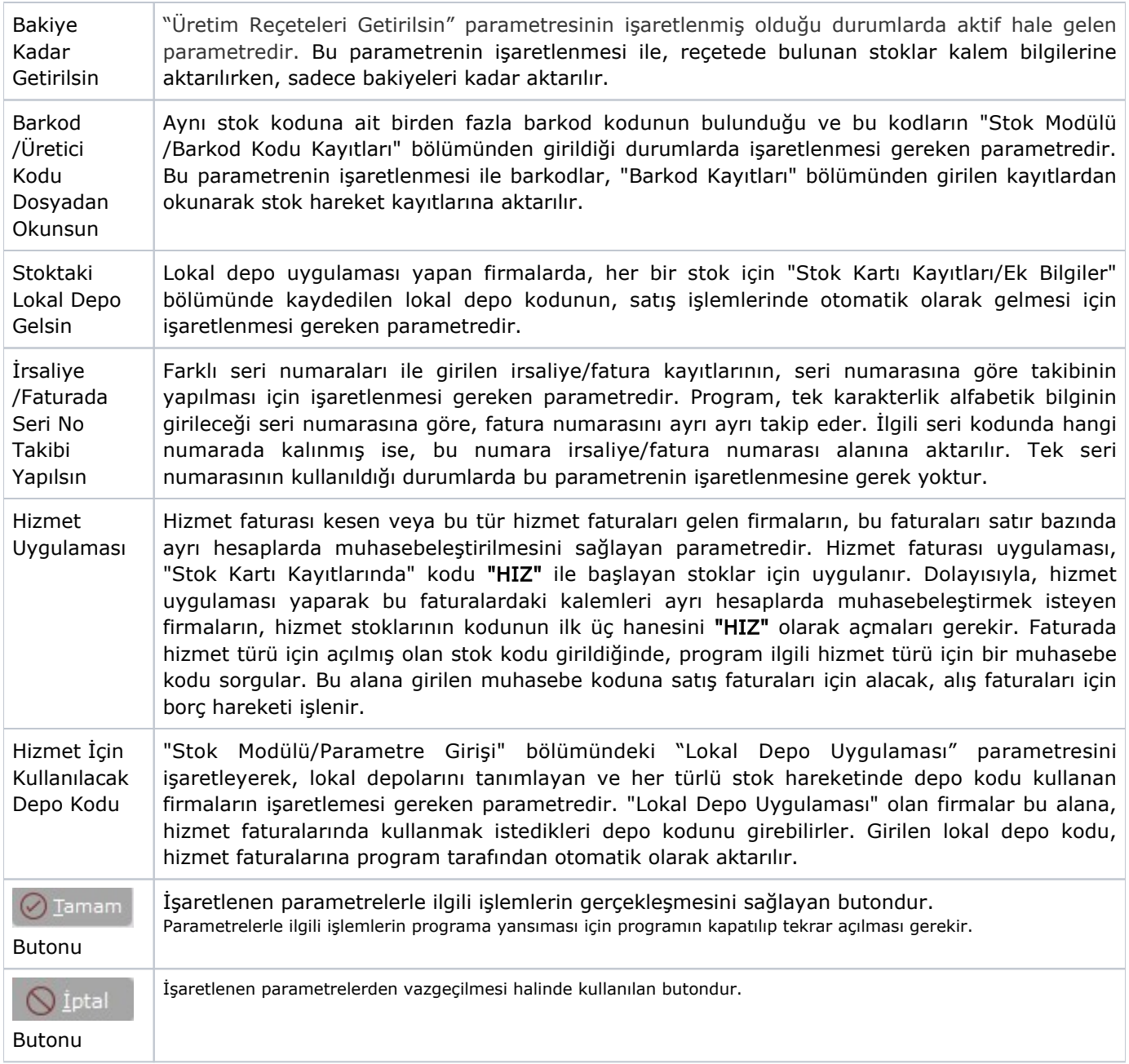

Satış Parametreleri Genel 2 sekmesinde yer alan parametreler ve içerdiği bilgiler şunlardır:

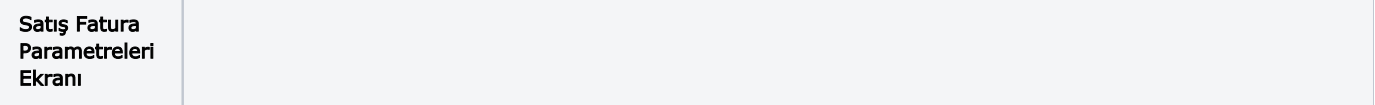

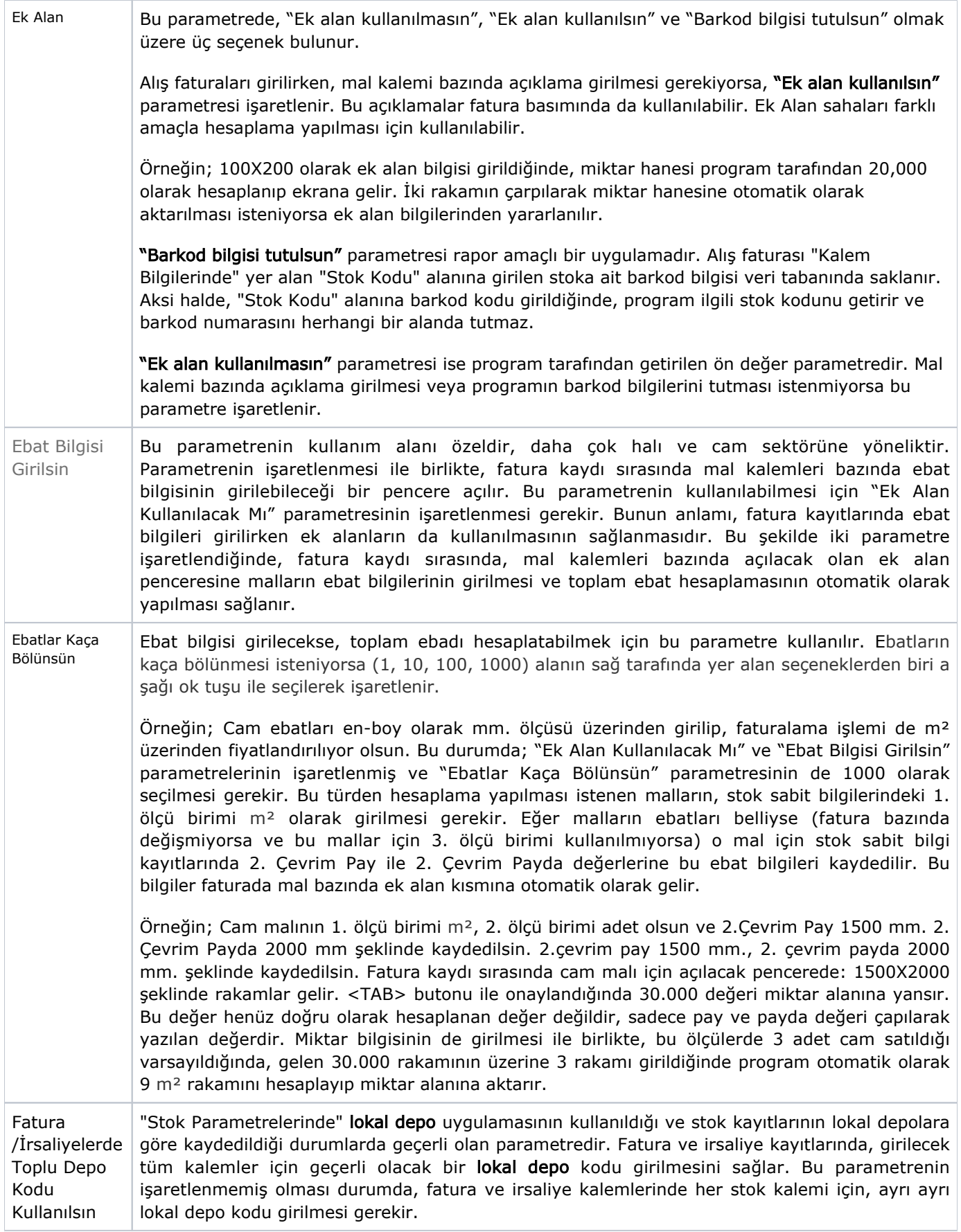

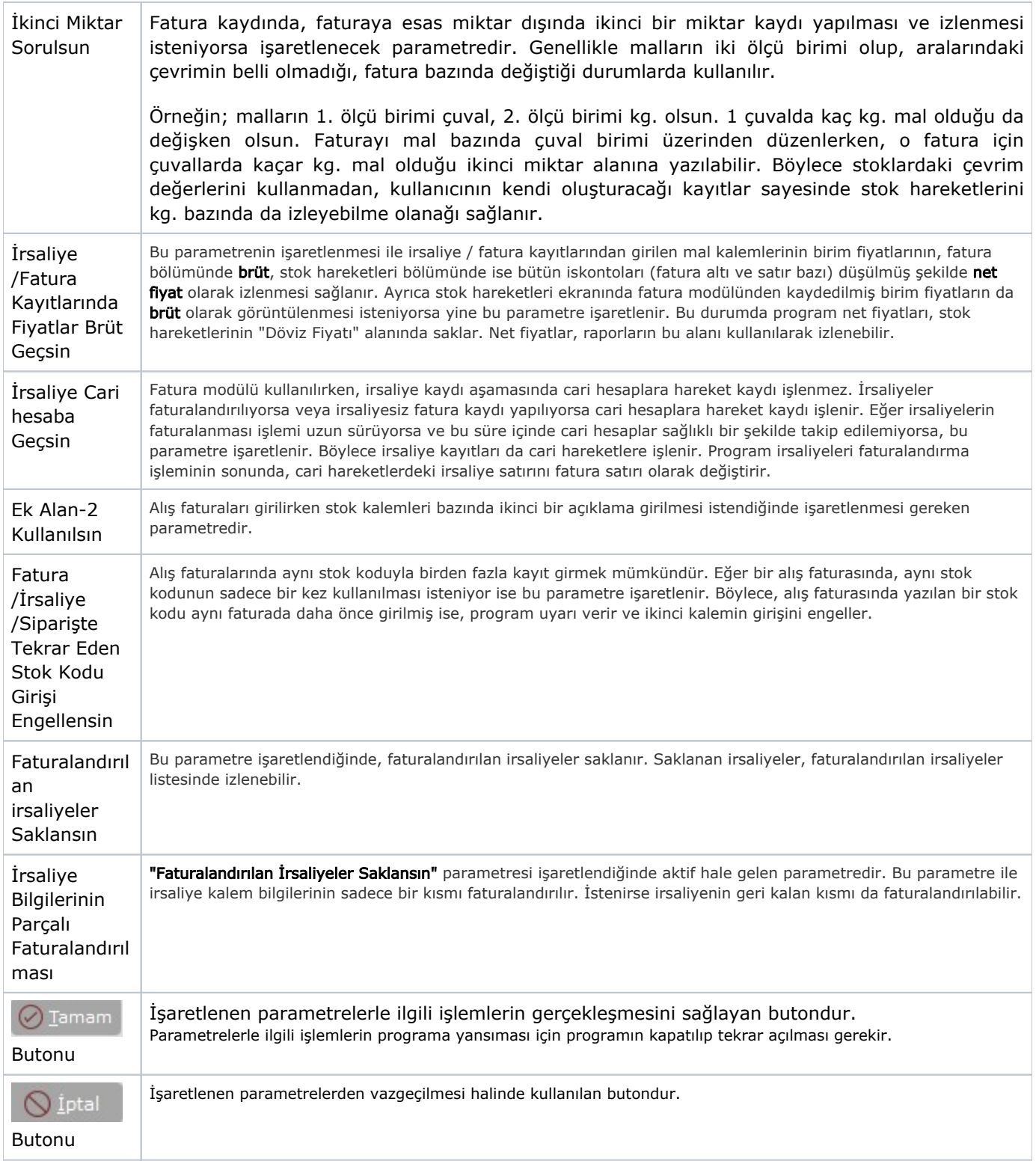

Satış Parametreleri Genel 3 sekmesinde yer alan parametreler ve içerdiği bilgiler şunlardır:

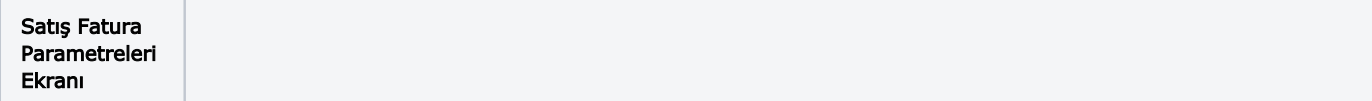

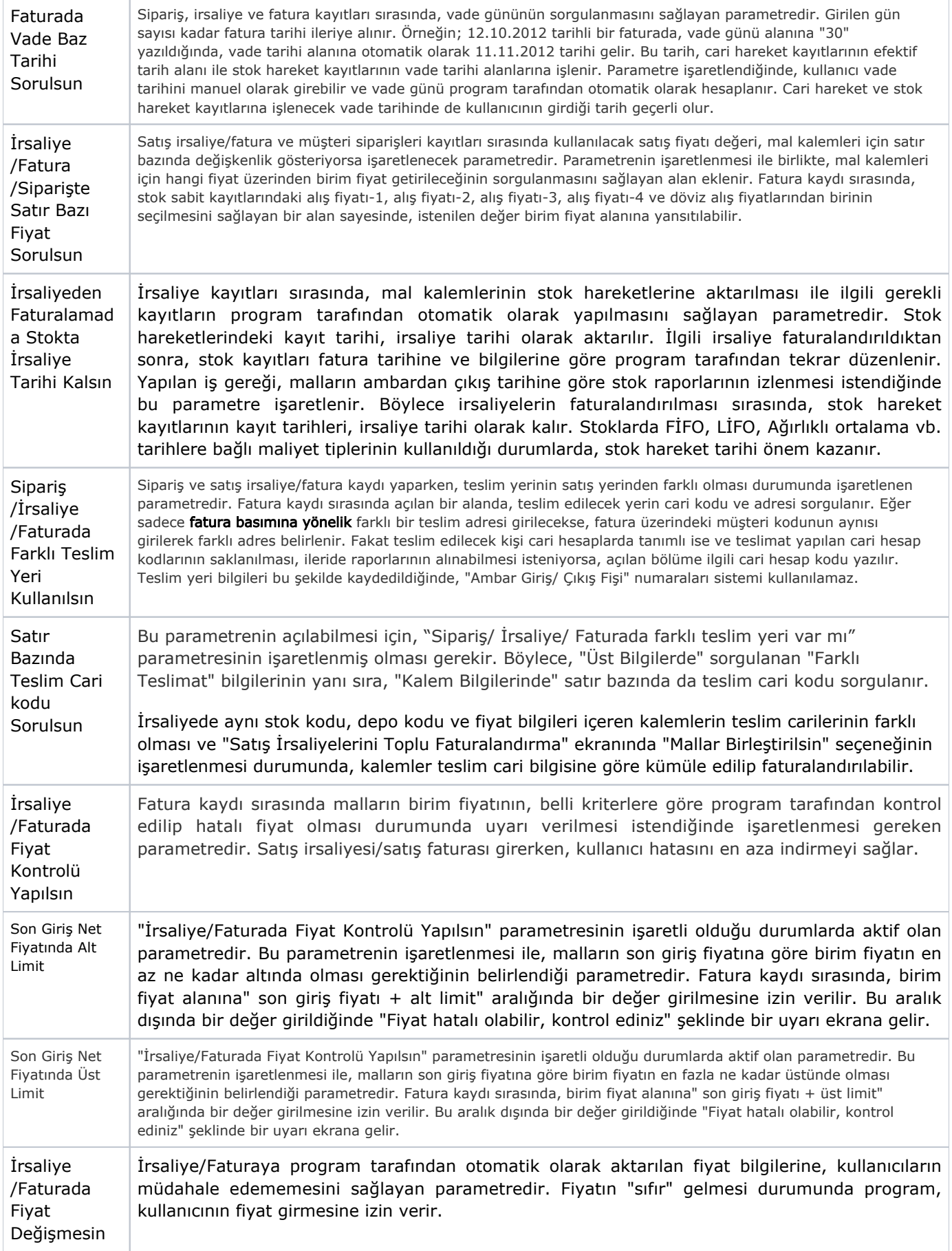

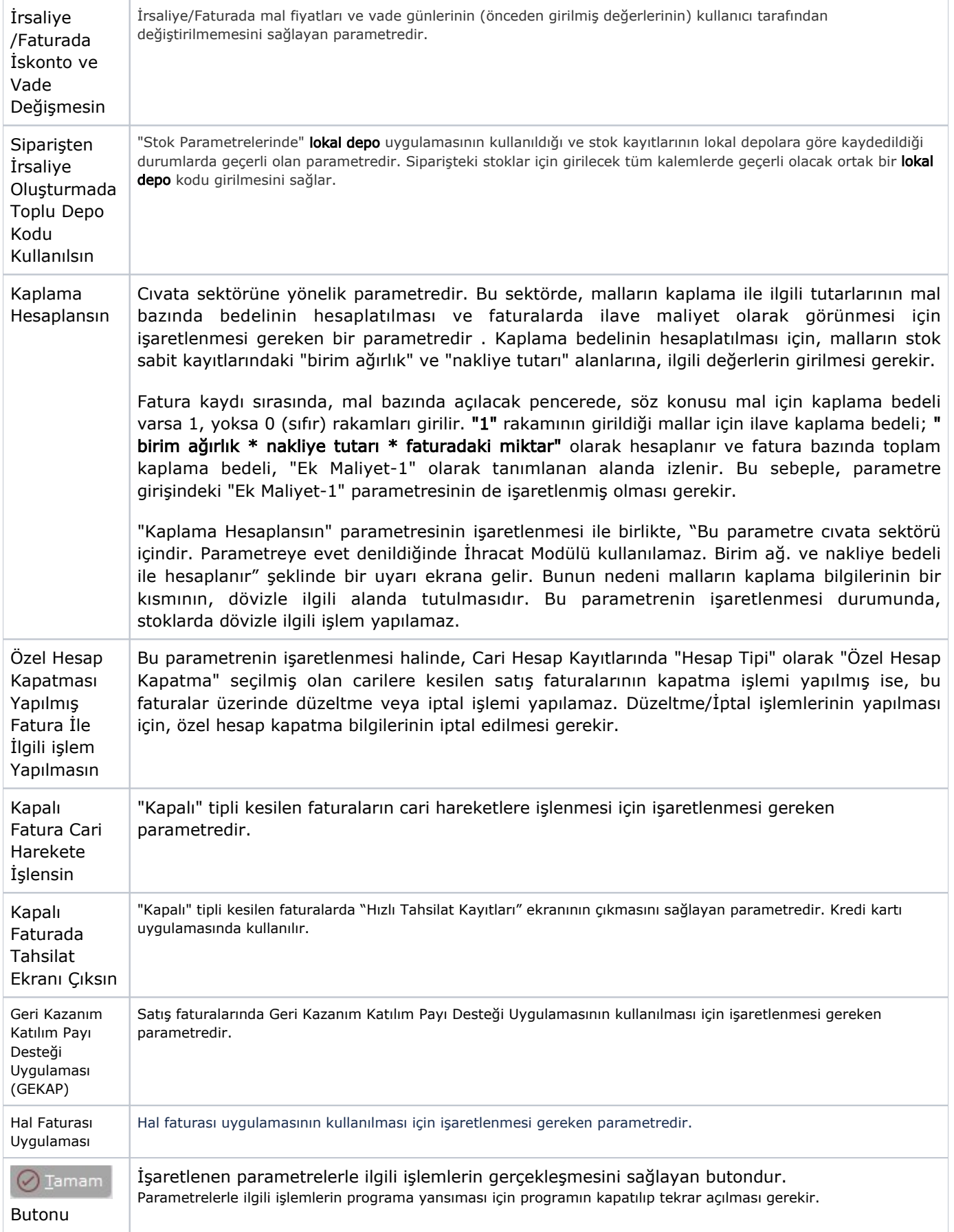

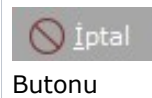

 $\overline{\phantom{a}}$ 

Satış Parametreleri Genel 4 sekmesinde yer alan parametreler ve içerdiği bilgiler şunlardır:

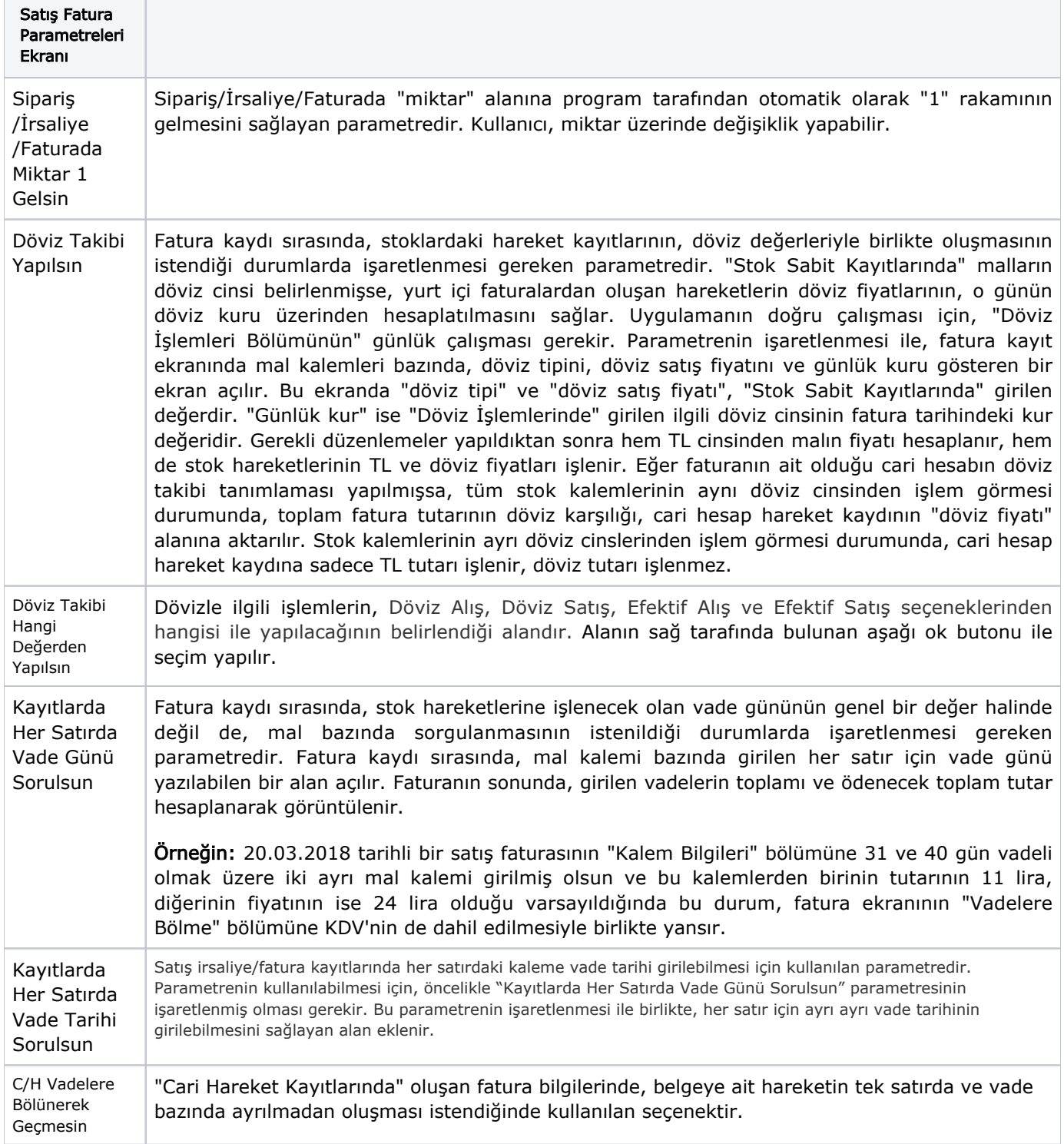

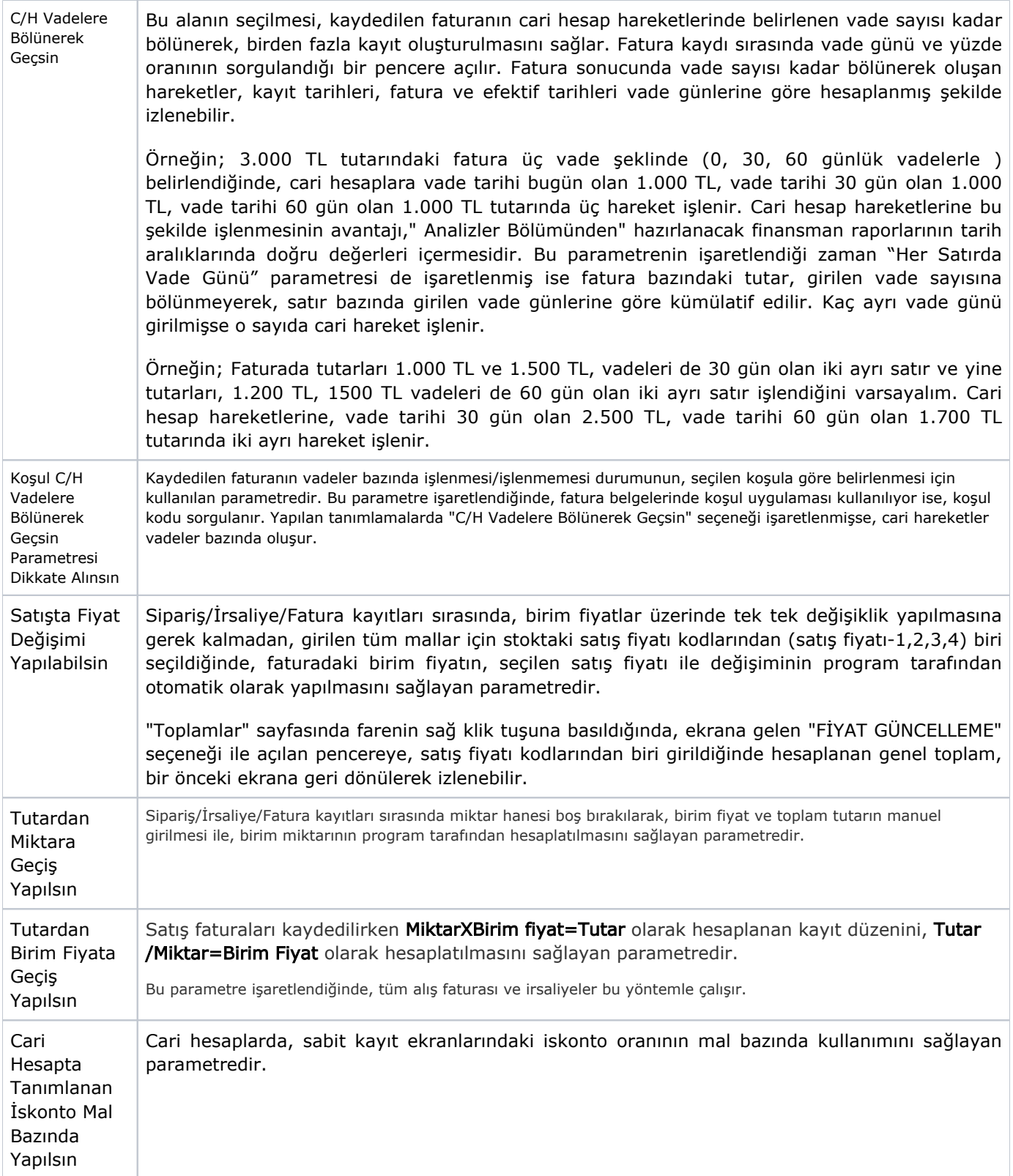

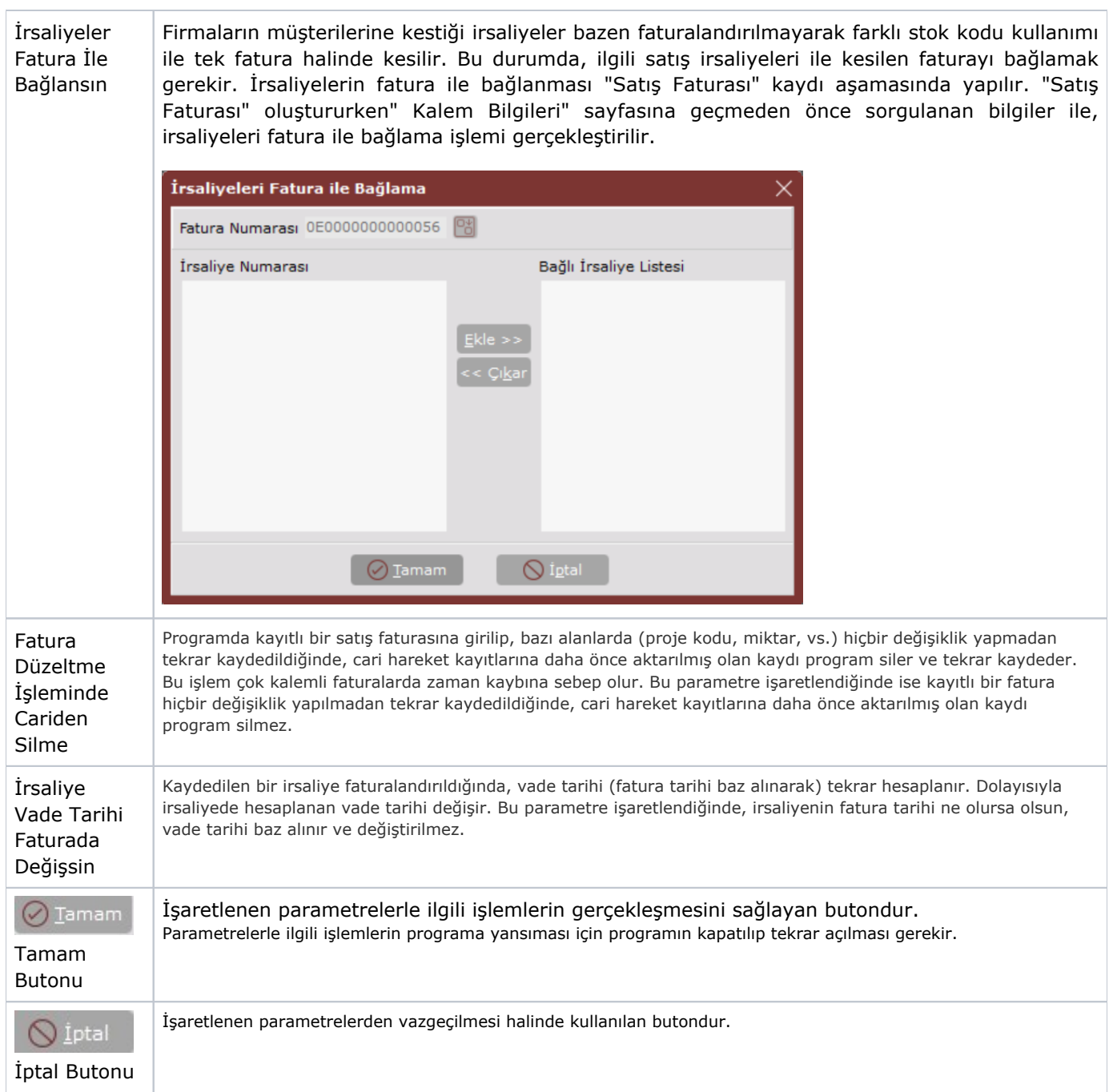

Satış Parametreleri Genel 5 sekmesinde yer alan parametreler ve içerdiği bilgiler şunlardır:

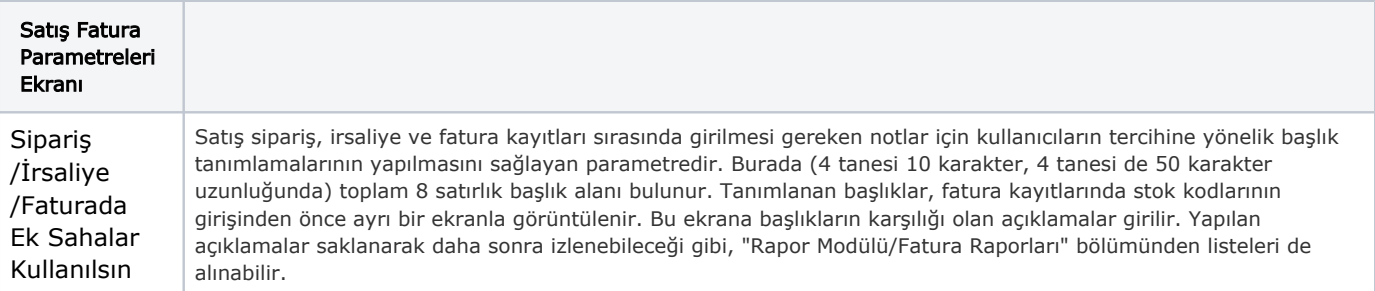

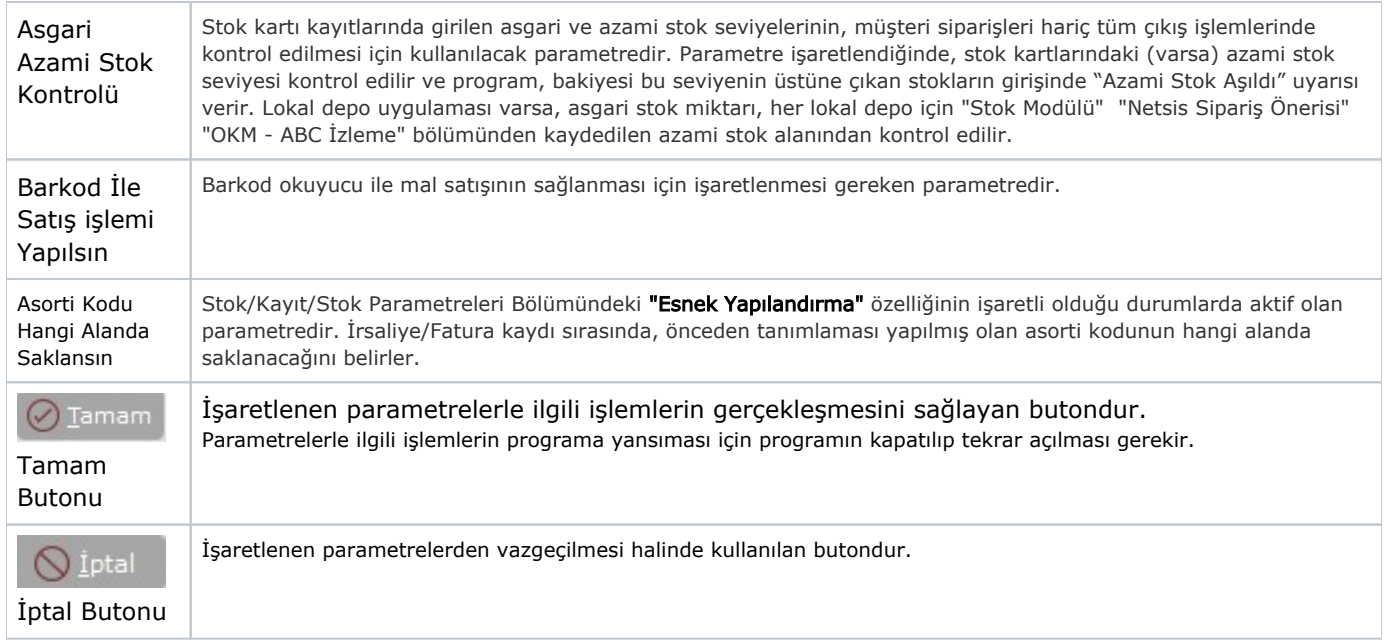

Satış Parametreleri Genel 6 sekmesinde yer alan parametreler ve içerdiği bilgiler şunlardır:

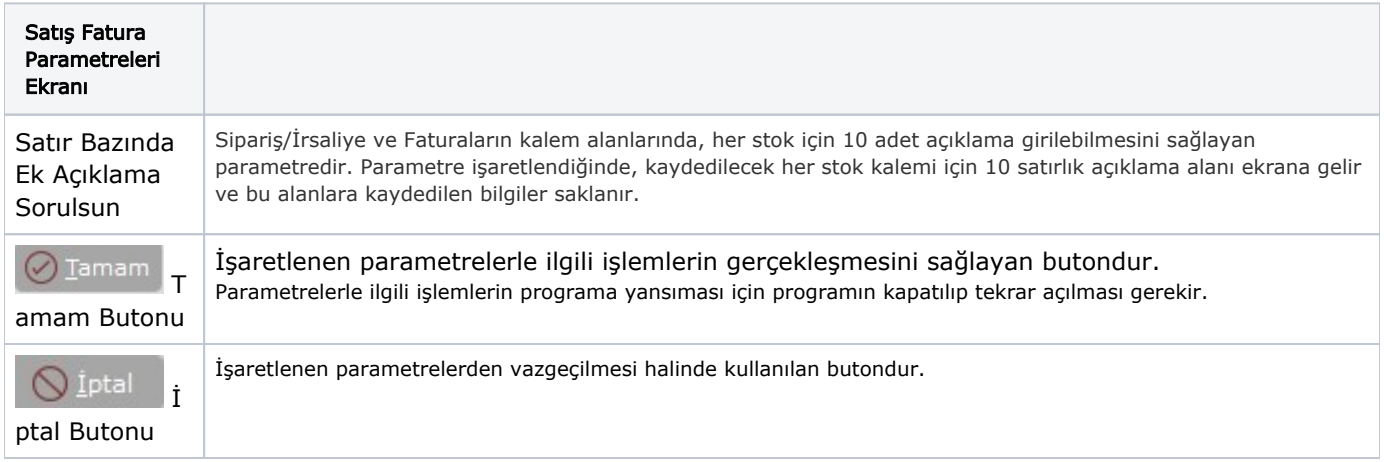

#### İskonto

Satış Parametreleri İskonto sekmesinde yer alan parametreler ve içerdiği bilgiler şunlardır:

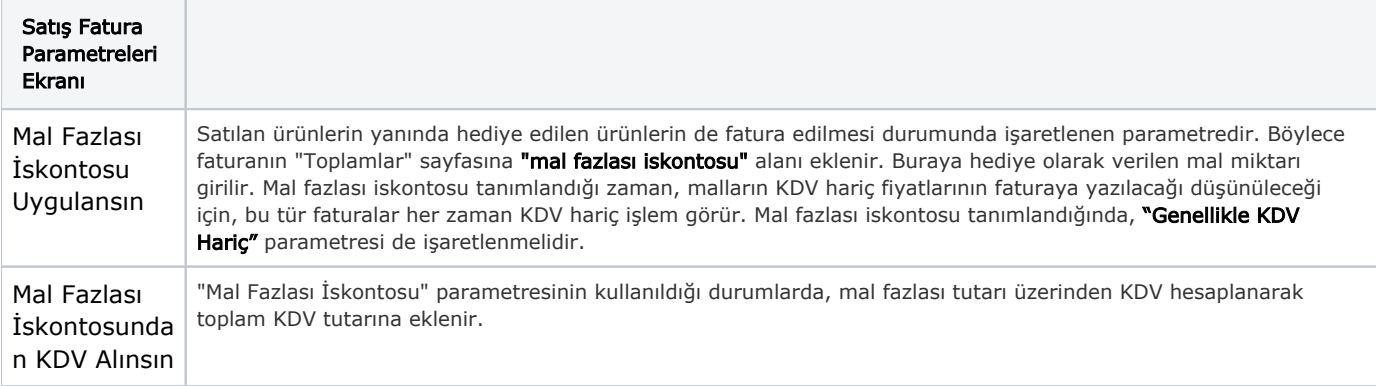

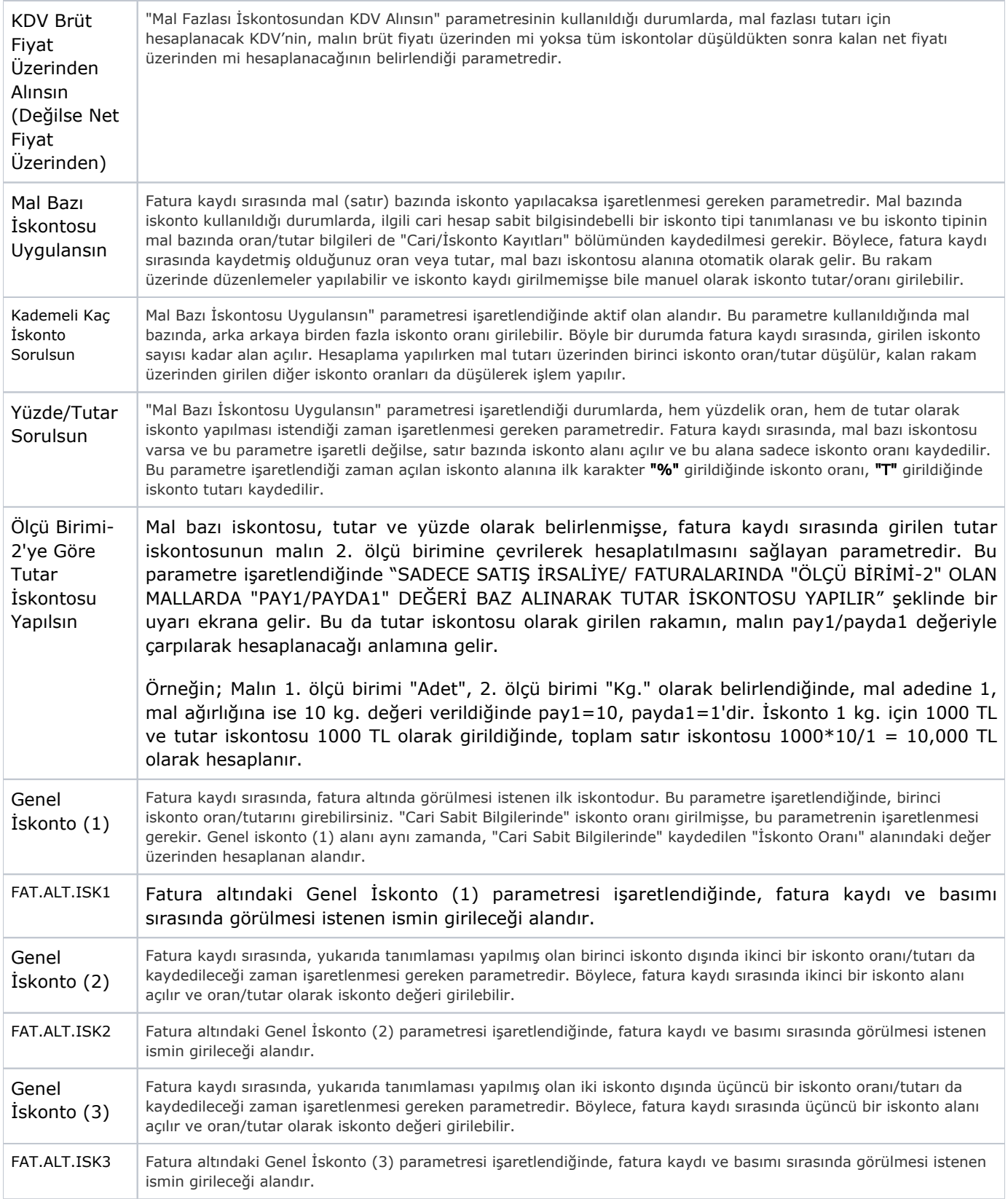

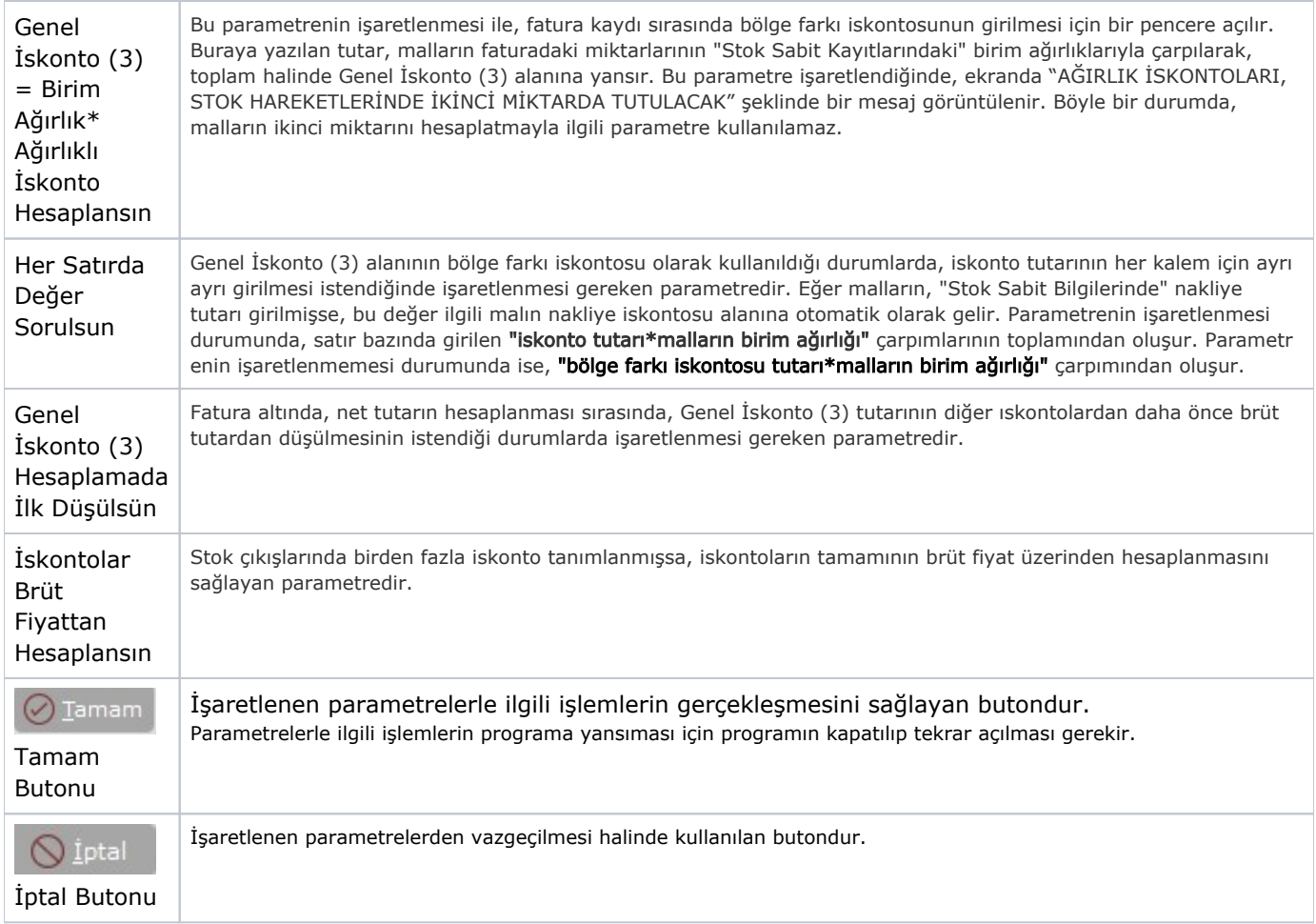

## Ek Maliyet

Satış Parametreleri Ek Maliyet sekmesinde yer alan parametreler ve içerdiği bilgiler şunlardır:

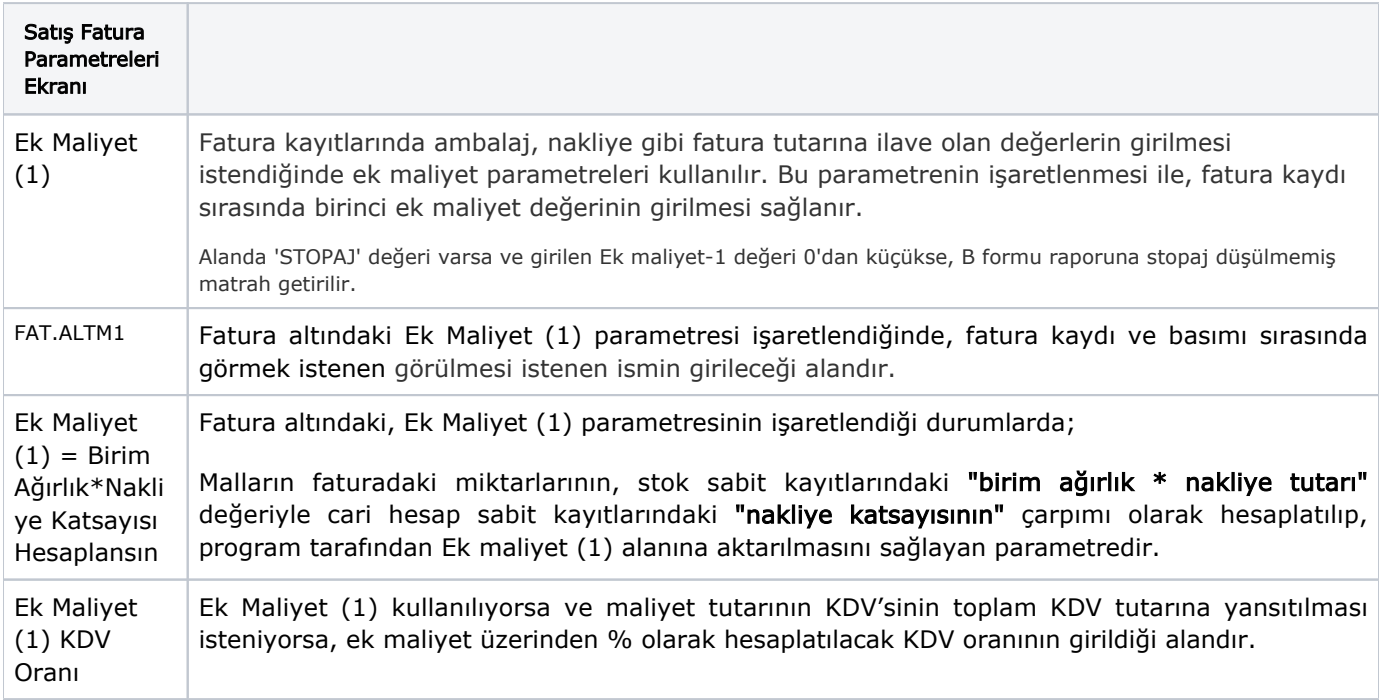

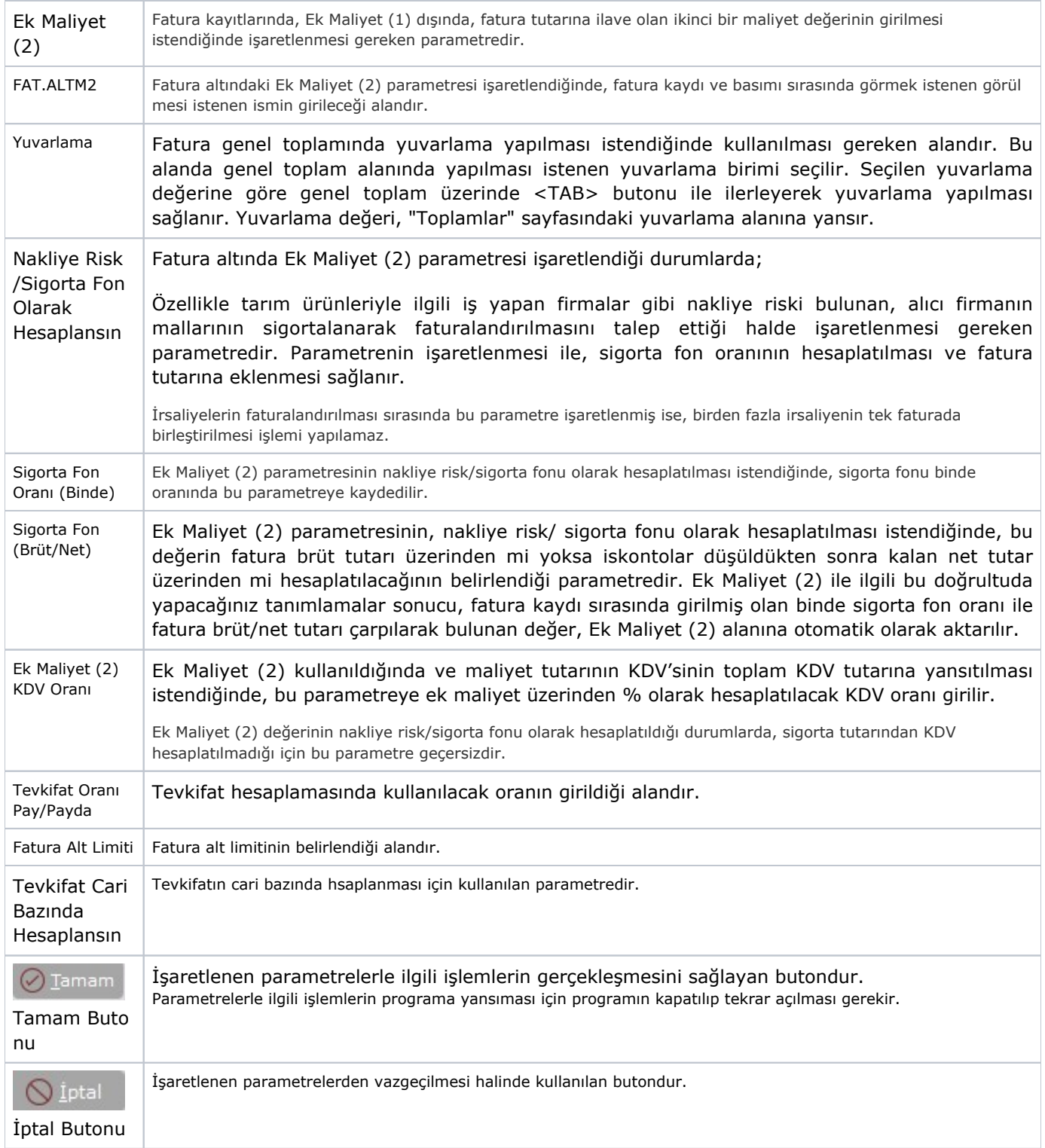

# Özel Kod ve Açıklama

Satış Parametreleri Özel Kod ve Açıklama sekmesinde yer alan parametreler ve içerdiği bilgiler şunlardır:

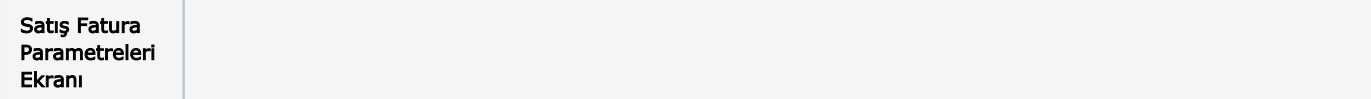

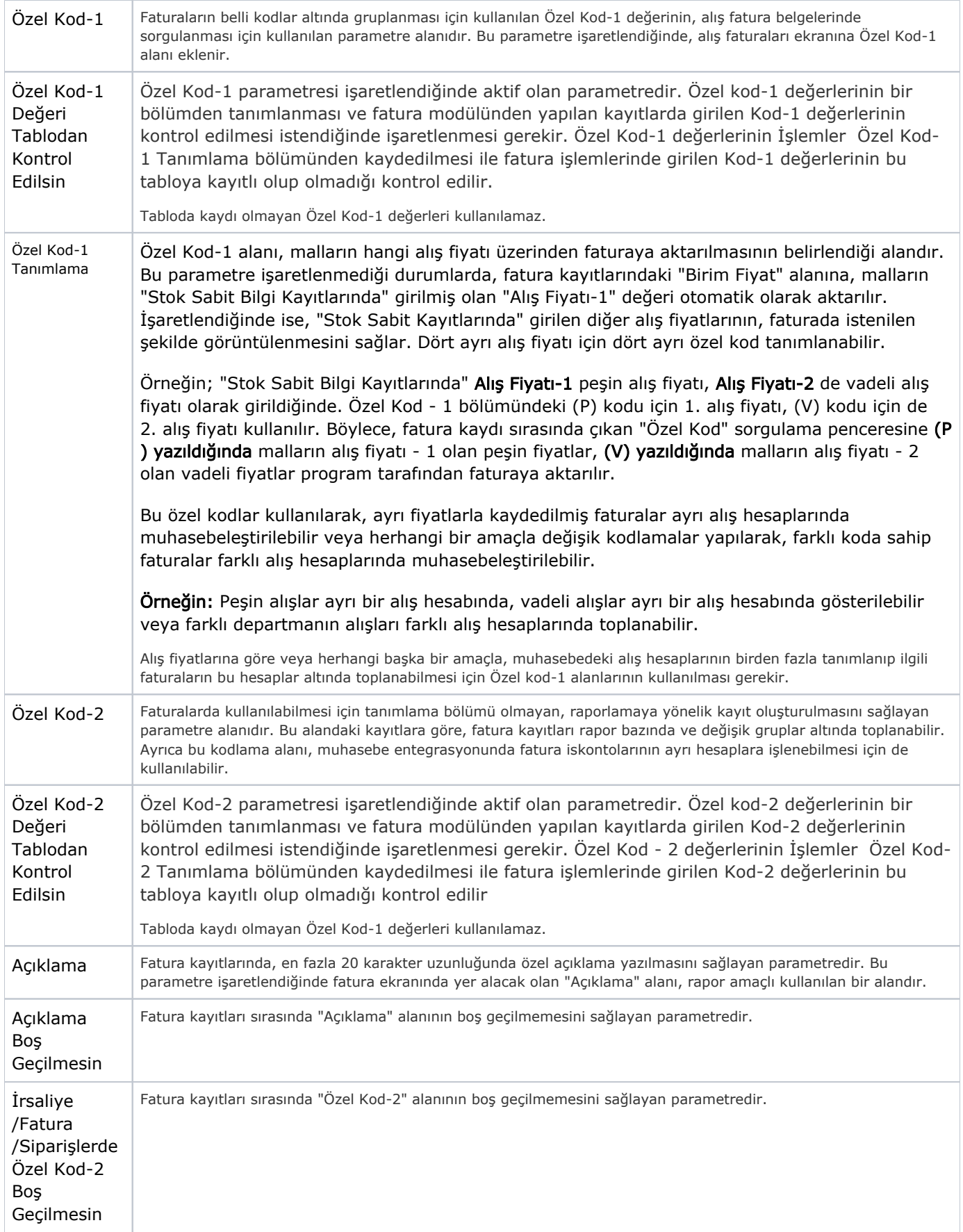

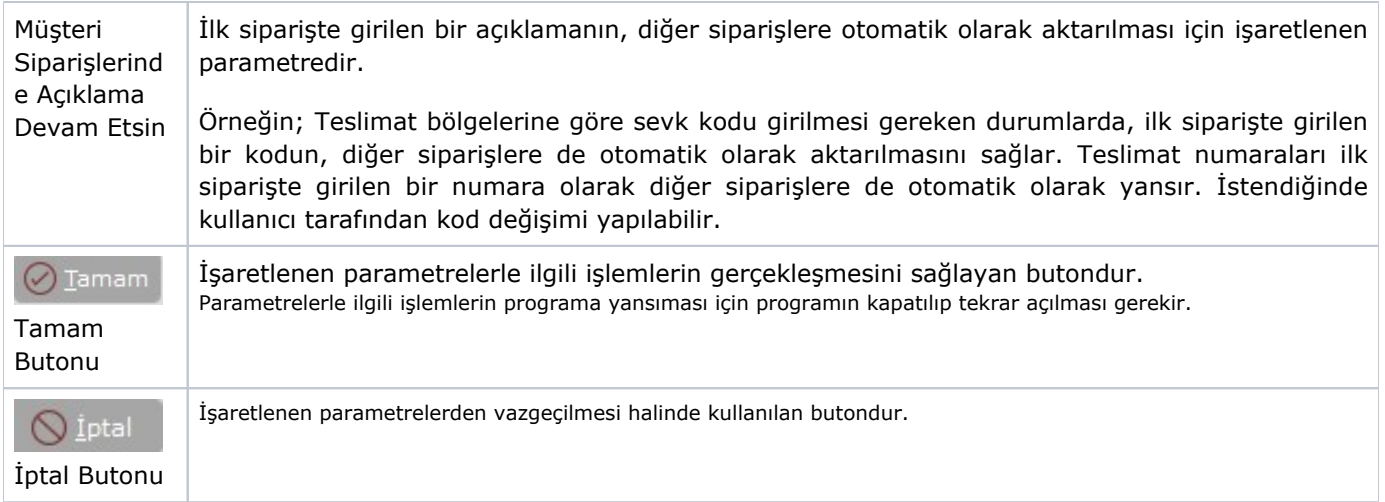

#### Fatura KDV

Satış Parametreleri Fatura KDV sekmesinde yer alan parametreler ve içerdiği bilgiler şunlardır:

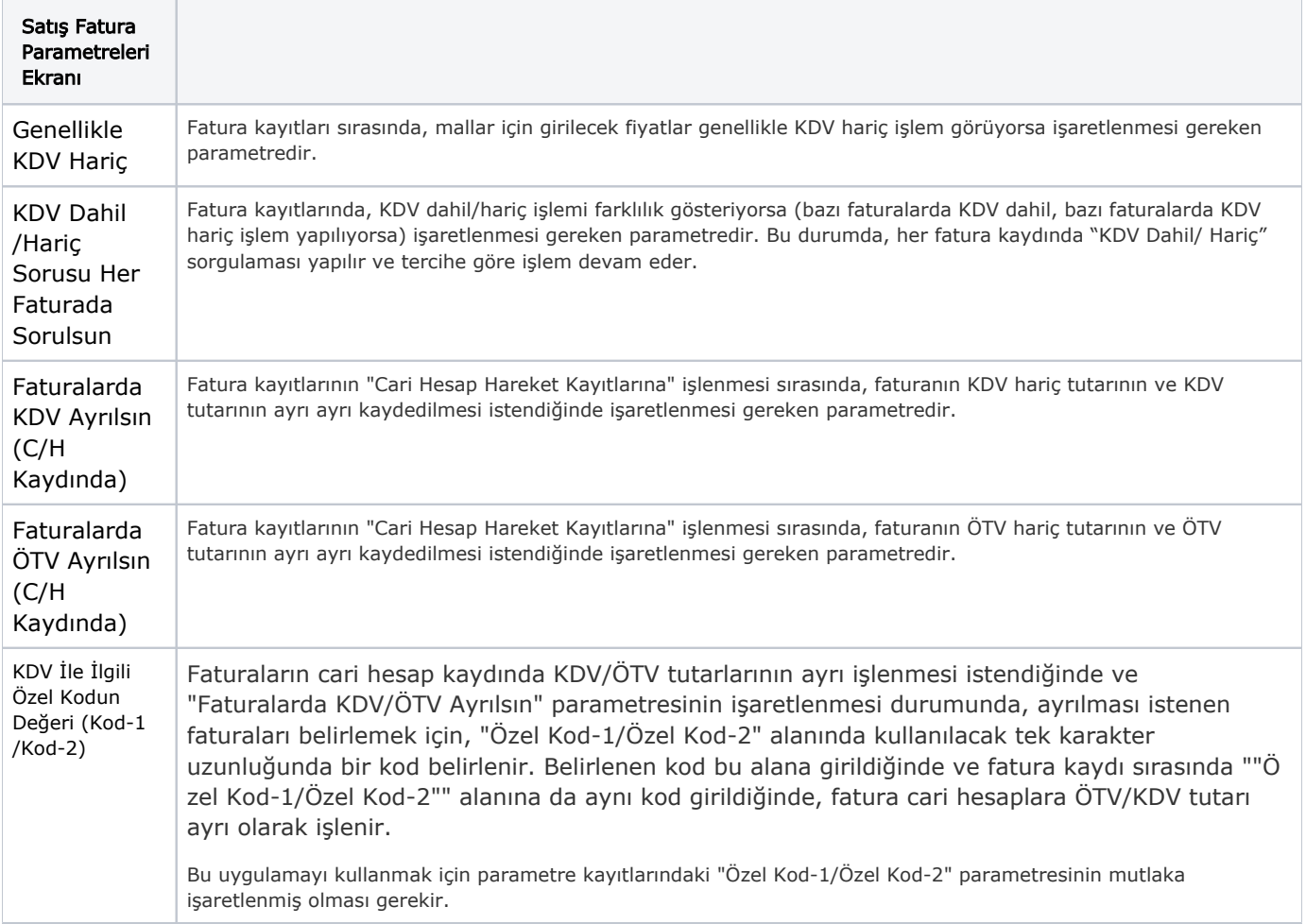

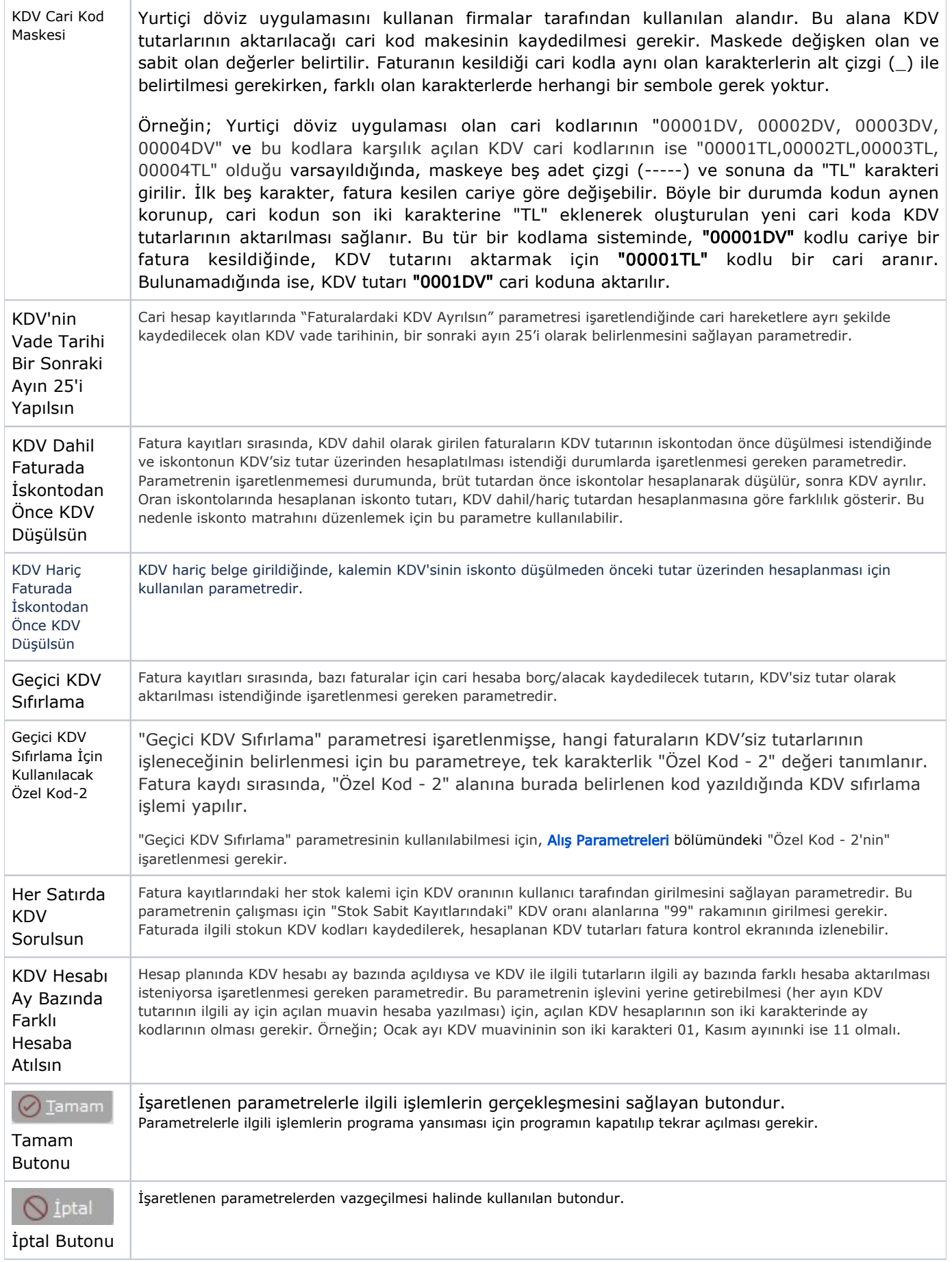

#### Fatura Sipariş

Satış Parametreleri Fatura Sipariş sekmesinde yer alan parametreler ve içerdiği bilgiler şunlardır:

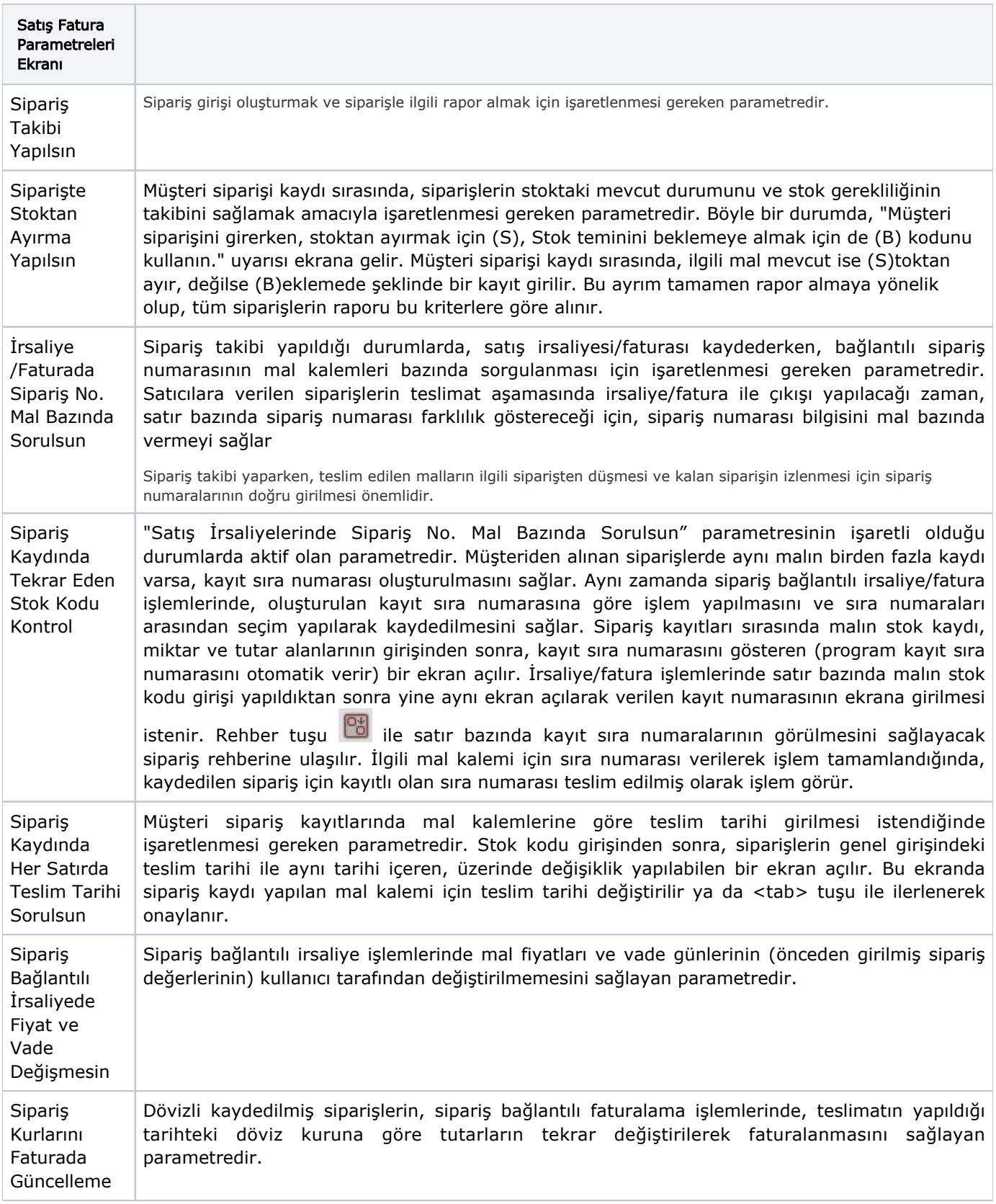

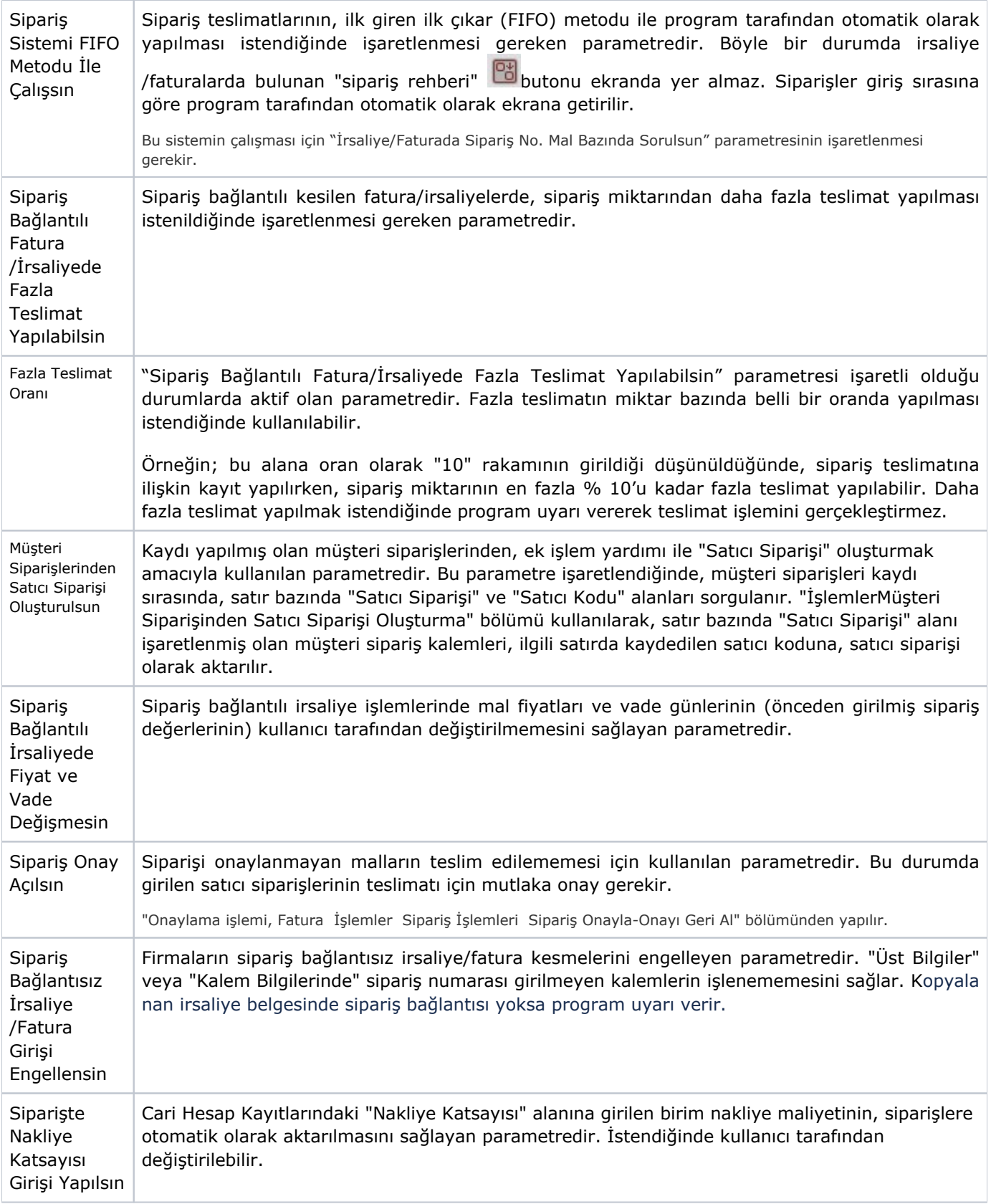

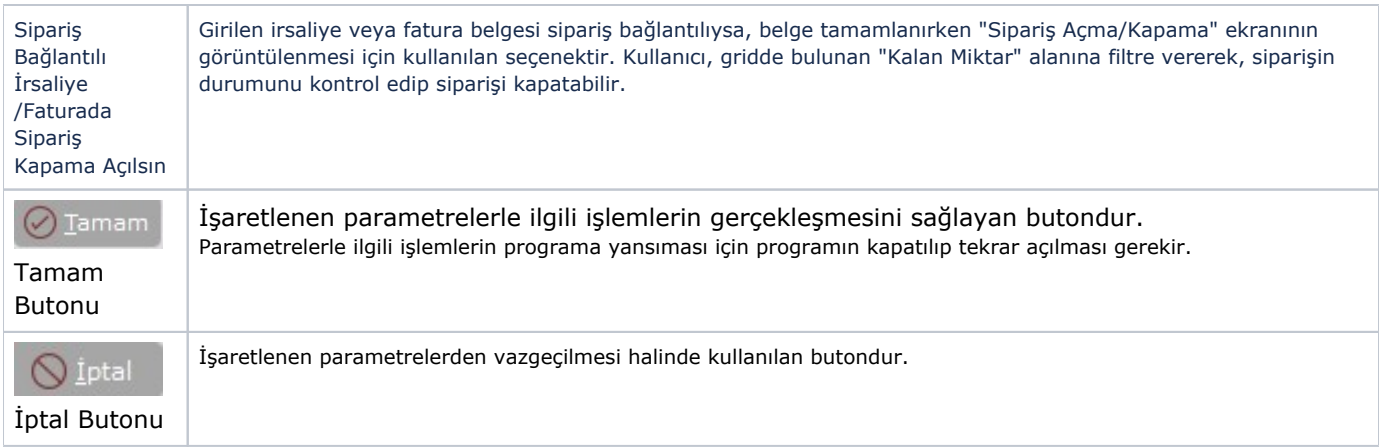

## Fatura Ek 1

Satış Parametreleri Fatura Ek 1 sekmesinde yer alan parametreler ve içerdiği bilgiler şunlardır:

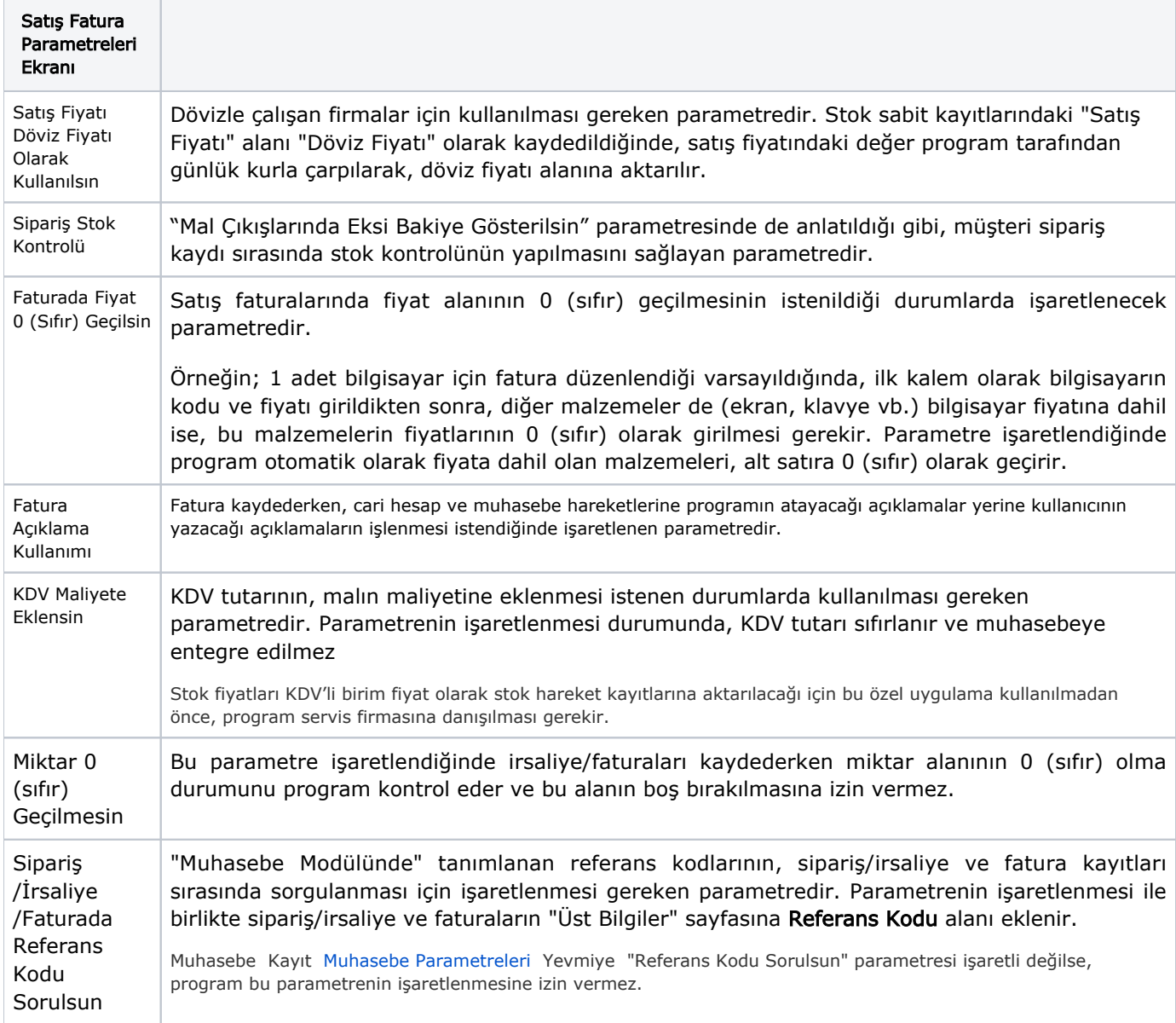

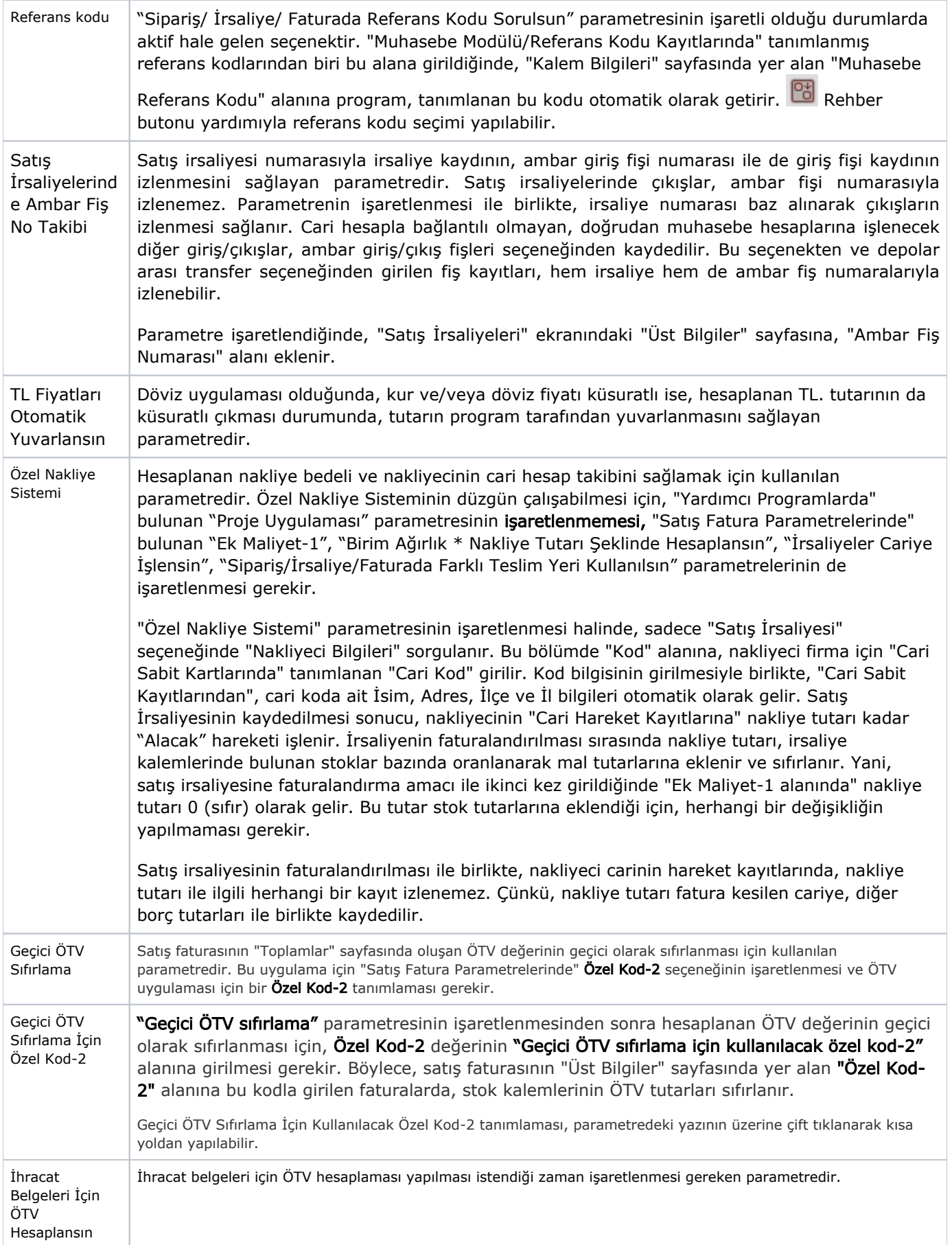

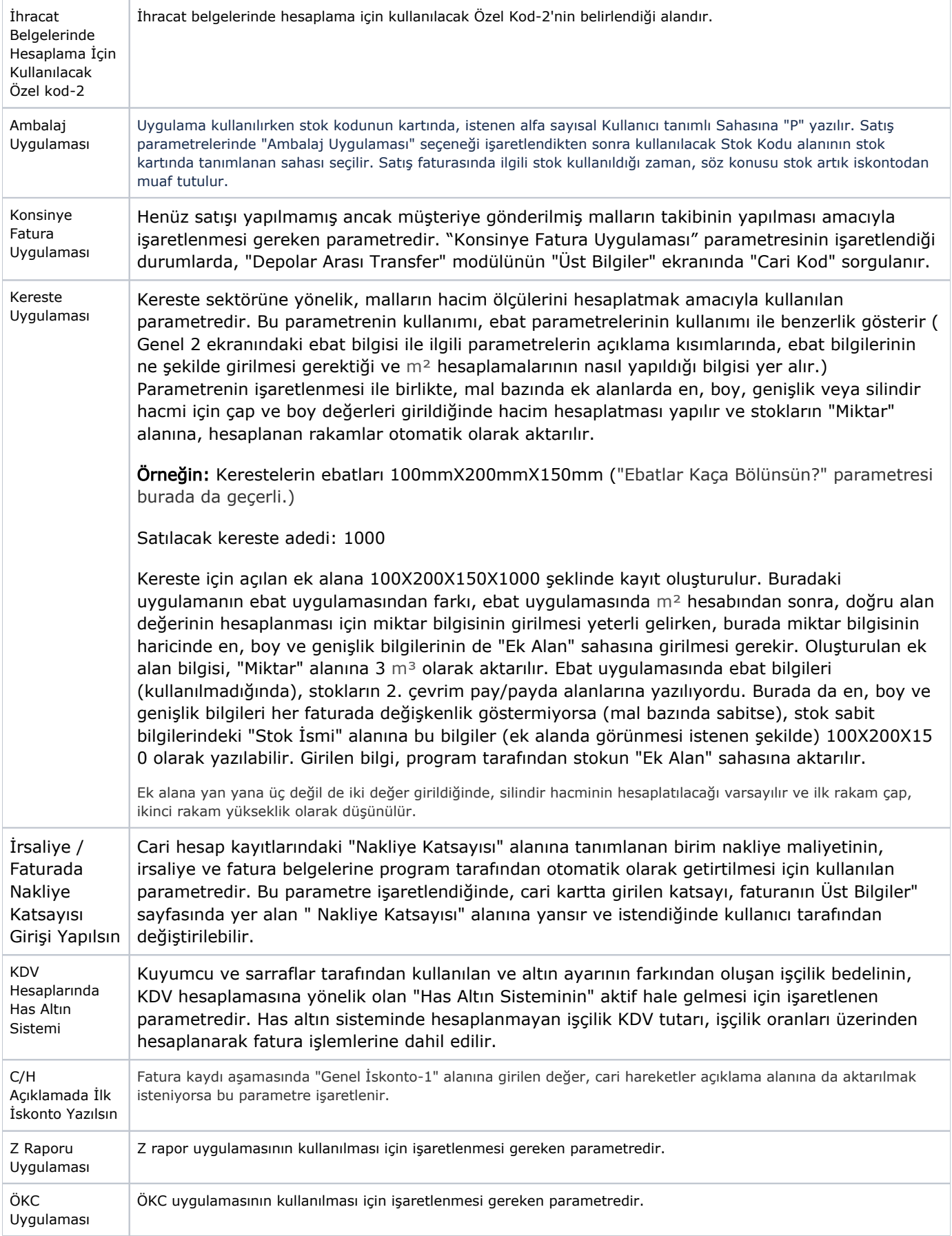

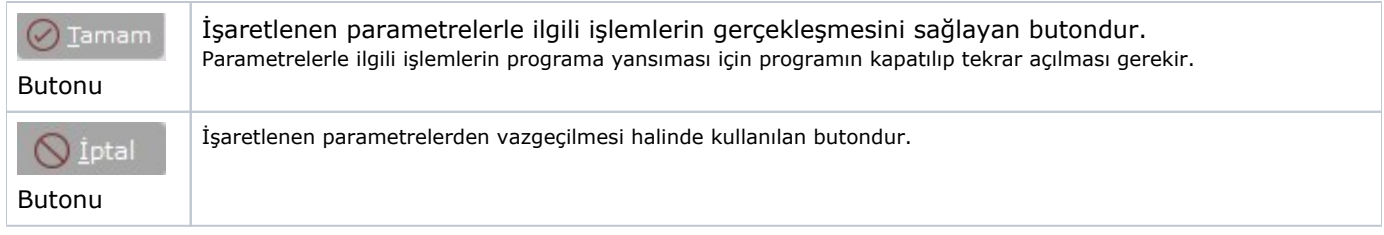

## Depolar Arası Transfer/Ambar Giriş-Çıkış

Satış Parametreleri Depolar Arası Transfer/Ambar Giriş-Çıkış sekmesinde yer alan parametreler ve içerdiği bilgiler şunlardır:

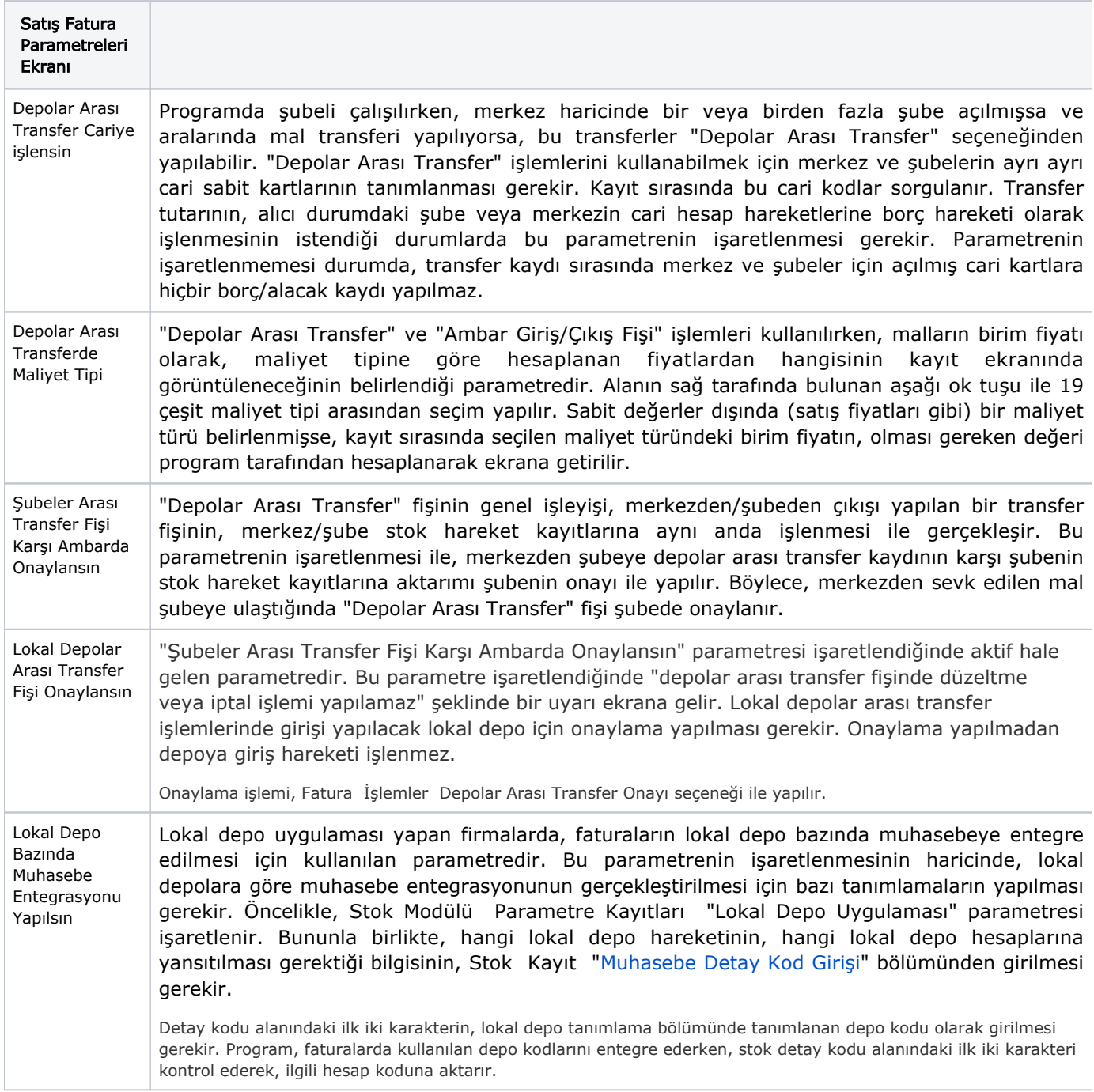

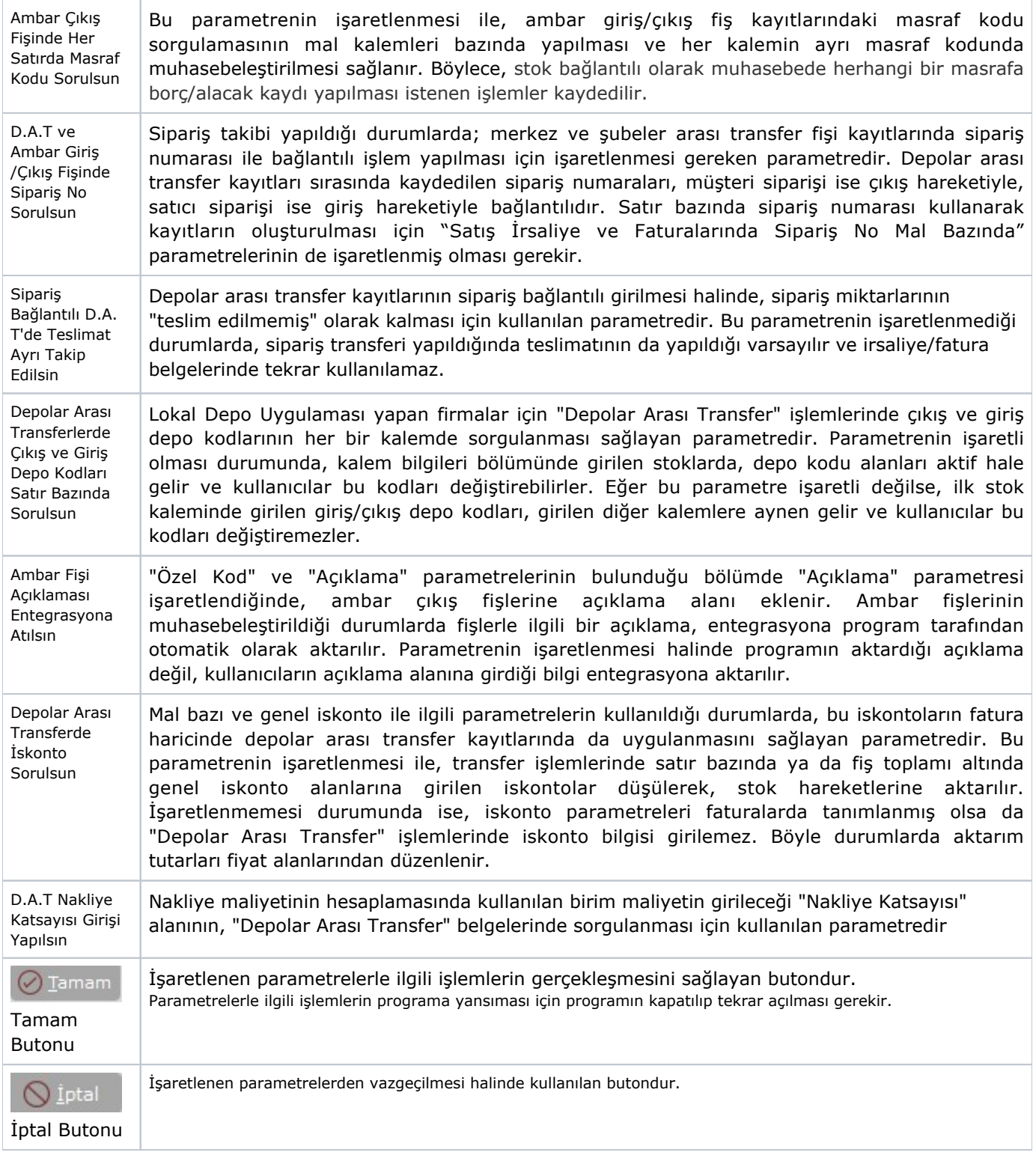

# İhracat

Satış Parametreleri İhracat sekmesinde yer alan parametreler ve içerdiği bilgiler şunlardır:

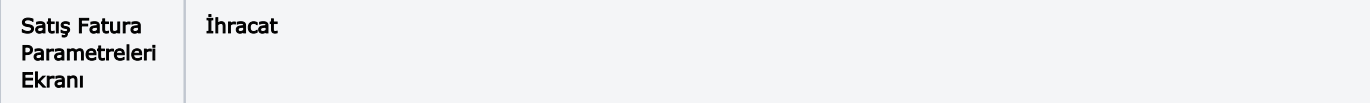

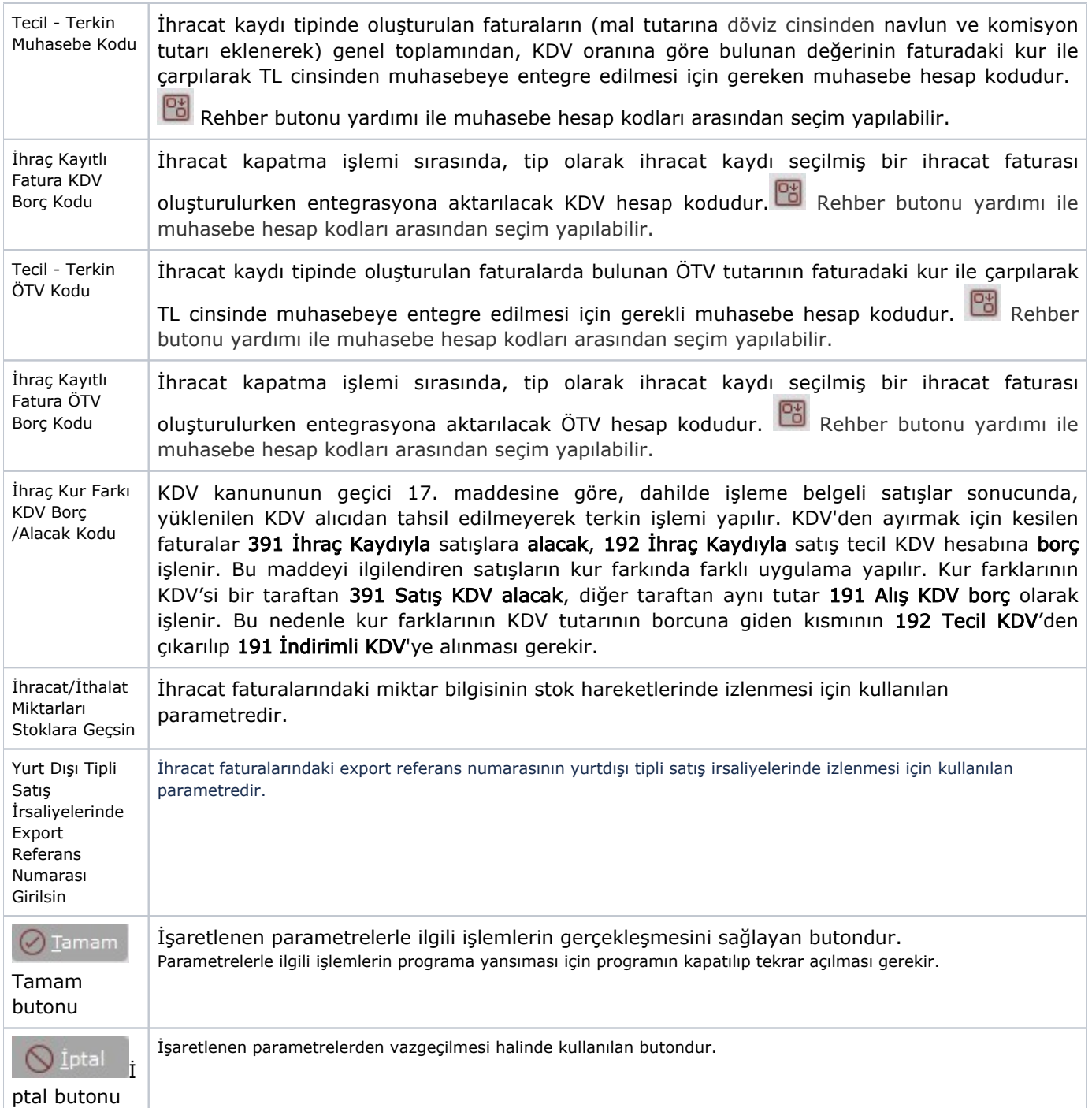

## Koşul

Satış Parametreleri Koşul sekmesinde yer alan parametreler ve içerdiği bilgiler şunlardır:

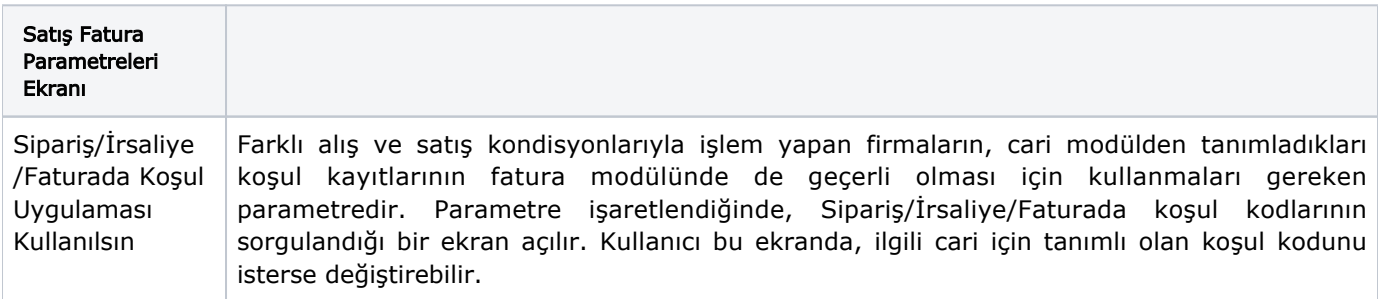

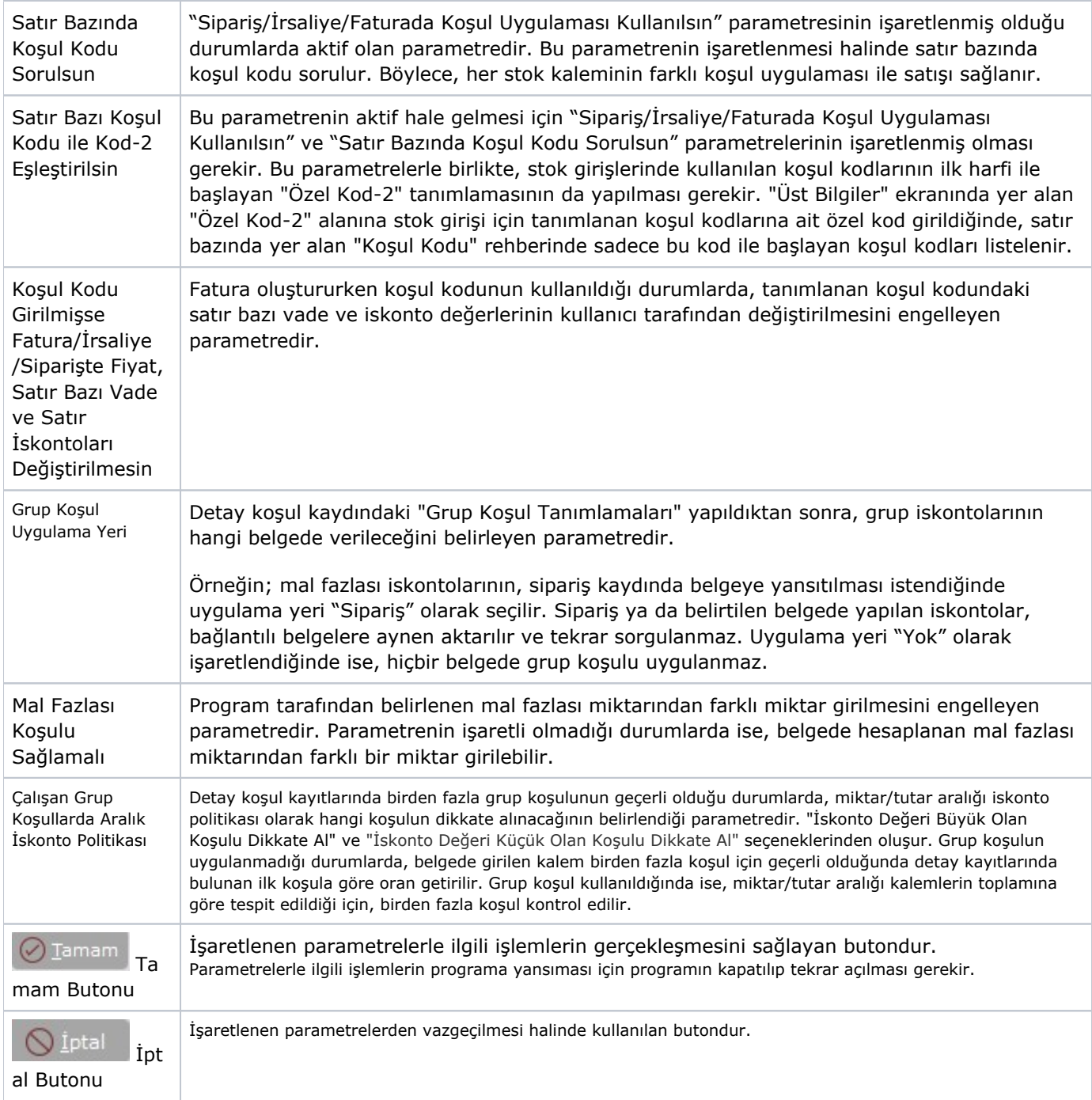